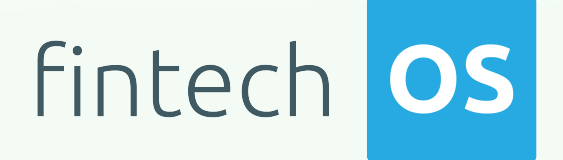

# AriadNext 22.1.0000 User Guide

 $\frac{12.02}{12.02}$  11.

 $10.02$ 

 $12.00$ 

 $10,02$ 

Copyright © FintechOS 2022. All rights reserved.

# TOC

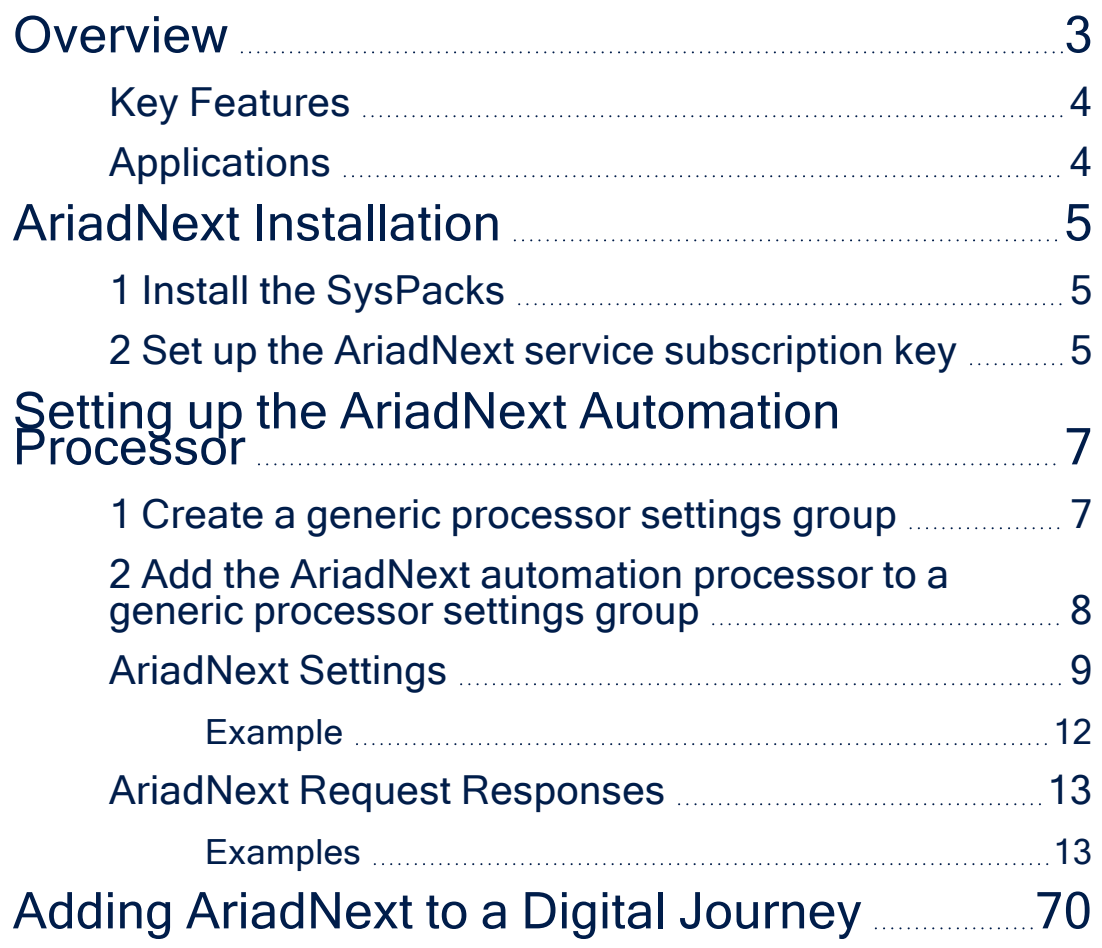

# <span id="page-2-0"></span>**Overview**

The AriadNext automation processor facilitates customer verification processes by validating identity documents and automatically populating entity records in FintechOS applications with text extracted from document scans or photos. Customers can validate their identity by taking a picture of their ID card or uploading an existing one from their device.

#### **IMPORTANT!**

All document scans that AraidNext handles are processed and transferred under strict, GDPR compliant, safety policies. Data from AriadNext can be deleted manually from the AriadNext account.

In addition, an applicant's identity is easily verified through the following options:

- Using the document liveness process where they are required to move the document in certain directions in order to ensure that the provided identity document is not a copy or a fake.
- Using the biometric liveness process where an action is required, such as moving the head to the right, in order to be validated as a real person. Along with this, the customer is compared to the photo from the provided identity document.

The identity data is then captured, examined, and validated based on the automation processor's [settings.](../../../../../Content/AriadNextSettings.htm) Once the scanning process is complete, the customer's record populates with their personal information. The files resulted from the verification process (ID validation photo, document and biometric liveness recordings) can be downloaded and saved to the applicant's instance if needed.

This solution benefits banking and insurance scenarios such as digital onboarding, Know Your Customer (KYC) processes, identity verification processes, and much more.

## <span id="page-3-0"></span>Key Features

- The ID validation process prevents identity fraud with document verification and facial biometrics.
- Data extracted from documents no longer needs to be added manually.
- Speeds up Know Your Customer (KYC) processes.
- ID cards and documents are captured and checked in real-time without any manual intervention. When this process is required, the manual validation can be added to comply with local legislation.

## <span id="page-3-1"></span>Applications

AriadNext can be implemented to simplify paper-driven financial or insurance processes, such as:

- Customer onboarding
- Account opening
- Loan applications
- Compliance related processes
- Claims handling
- Mortgage processing

# <span id="page-4-0"></span>AriadNext Installation

#### **IMPORTANT!**

Before proceeding with the installation, customers must set up an AriadNext account. The user name and password is obtained from the AriadNext platform. Additional information can be discussed with FintechOS sales representatives.

## <span id="page-4-1"></span>1 Install the SysPacks

Make sure you have the **SysPacks v.22.1.0000** installed on your system. To do so:

- 1. Using a web browser, log in to your FintechOS [Community](https://community.fintechos.com/) account.
- 2. Select the **Relese Hub**.
- 3. Open the **FintechOS 22.R2** release.
- 4. Open the **HPFI** folder.
- 5. Download the **SySDigitalSolutionPackages v22.1.0000.zip** archive.
- 6. Unzip the archive and follow the instructions in the **How to install FintechOS SysPacks v21.2.2000.pdf** file to install the SysPacks.

## <span id="page-4-2"></span>2 Set up the AriadNext service subscription key

On the FintechOS Portal or B2C environment, open the **web.config** file in a text editor and add the following entries in the <appSettings> section:

### In Vault

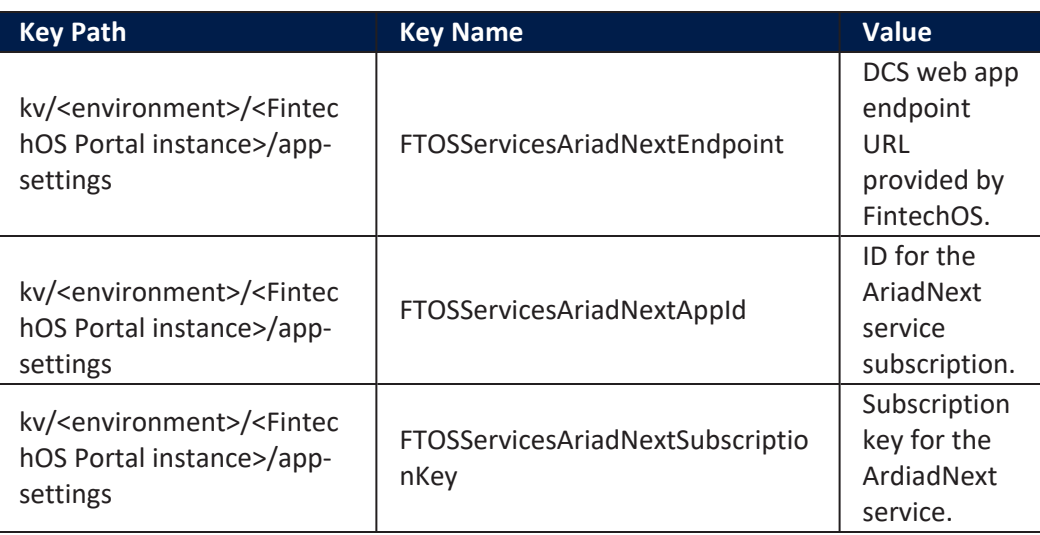

### (Deprecated) Adding Keys In web.config

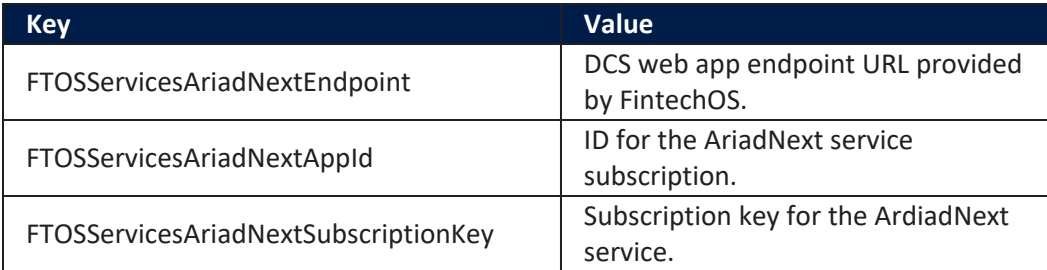

```
<add
key
="FTOSServicesAriadNextEndpoint" value="https://"/>
<add key="FTOSServicesAriadNextAppId" value="AppID"/>
<add
key
="FTOSServicesAriadNextSubscriptionKey"
value="SubscriptionKey"/>
```
# <span id="page-6-0"></span>Setting up the AriadNext Automation Processor

Follow the below steps when configuring the processor.

# <span id="page-6-1"></span>1 Create a generic processor settings group

The AriadNext automation processor must be hosted inside a generic processor settings group. A generic processor settings group can include multiple automation processors and is typically used as a container for the automation processors called by a specific digital journey.

If you already have a generic processor settings group you wish to host your AriadNext automation processor, skip to " 2 Add the AriadNext [automation](#page-7-0) processor to a generic [processor](#page-7-0) settings group" on the next page. Otherwise, follow the instructions below to create a new generic processor settings group:

- 1. In Innovation Studio, go to **Main Menu** > **Digital Journeys** > **Digital Flow Processing**. The **Flow Settings List** page opens.
- 2. In the **Flow Settings List** page, click the **Insert** button at the top right corner to add a new digital flow settings group. The **Add Digital Flow Settings** page opens.
- 3. In the **Add Digital Flow Settings** page, enter a **Name** for your digital flow settings group.
- 4. If you already have a digital journey set up where you wish to call the AriadNext automation processor, select it from the **Digital Journey** drop-down box.

<span id="page-7-0"></span>5. Click the **Save and Close** button at the top right corner to save your flow settings group.

## 2 Add the AriadNext automation processor to a generic processor settings group

- 1. In Innovation Studio, go to **Main Menu** > **Digital Journeys** > **Digital Flow Processing**. The **Flow Settings List** page opens.
- 2. In the **Flow Settings List** page, double click the desired digital flow settings group.
- 3. In the **Processor Settings** section, click the **Insert** button.
- 4. Fill in the following fields:

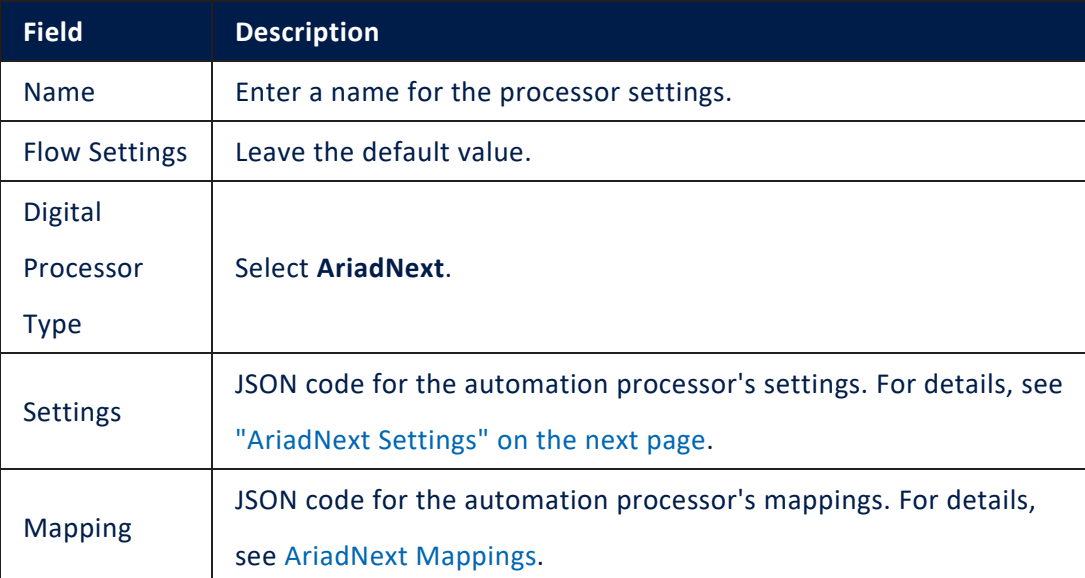

5. Click **Save and Close** at the top right corner of the screen.

#### **NOTE**

Customized configurations can be added to the AriadNext automation processor for a better user experience. These configuration can be related to colors, logo, wording, and so on. Make sure that the configurations are made before adding the processor to a Digital Journey.

## <span id="page-8-0"></span>AriadNext Settings

The AriadNext settings are defined in JSON format as key-value pairs. The following settings are available:

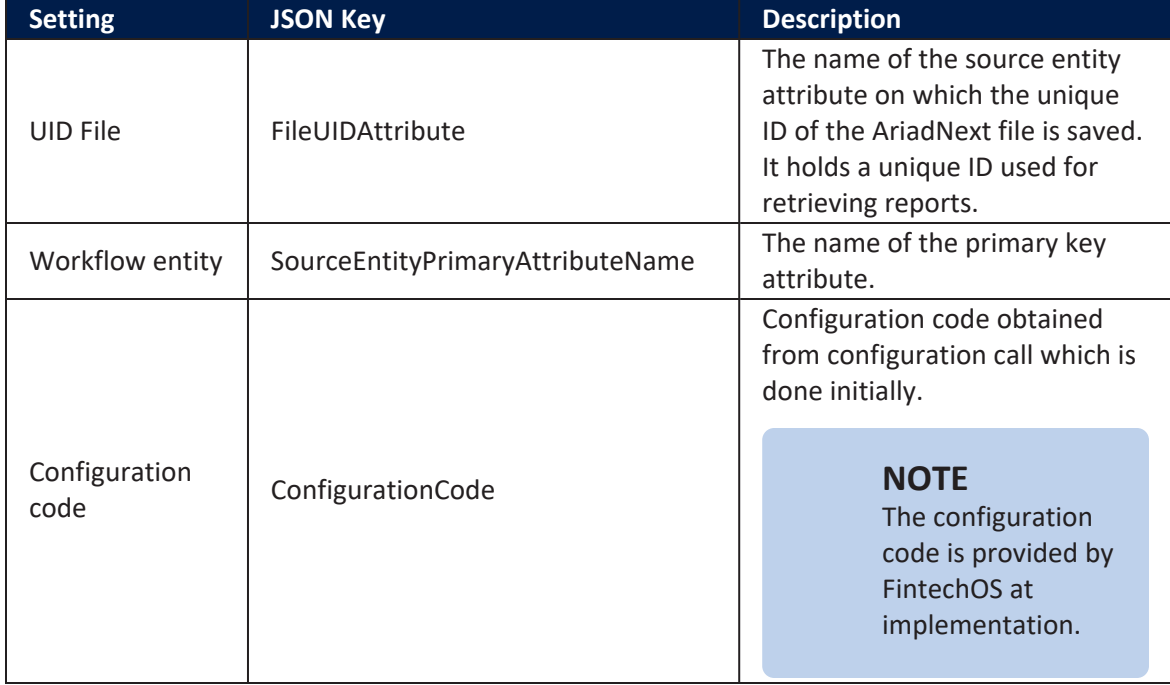

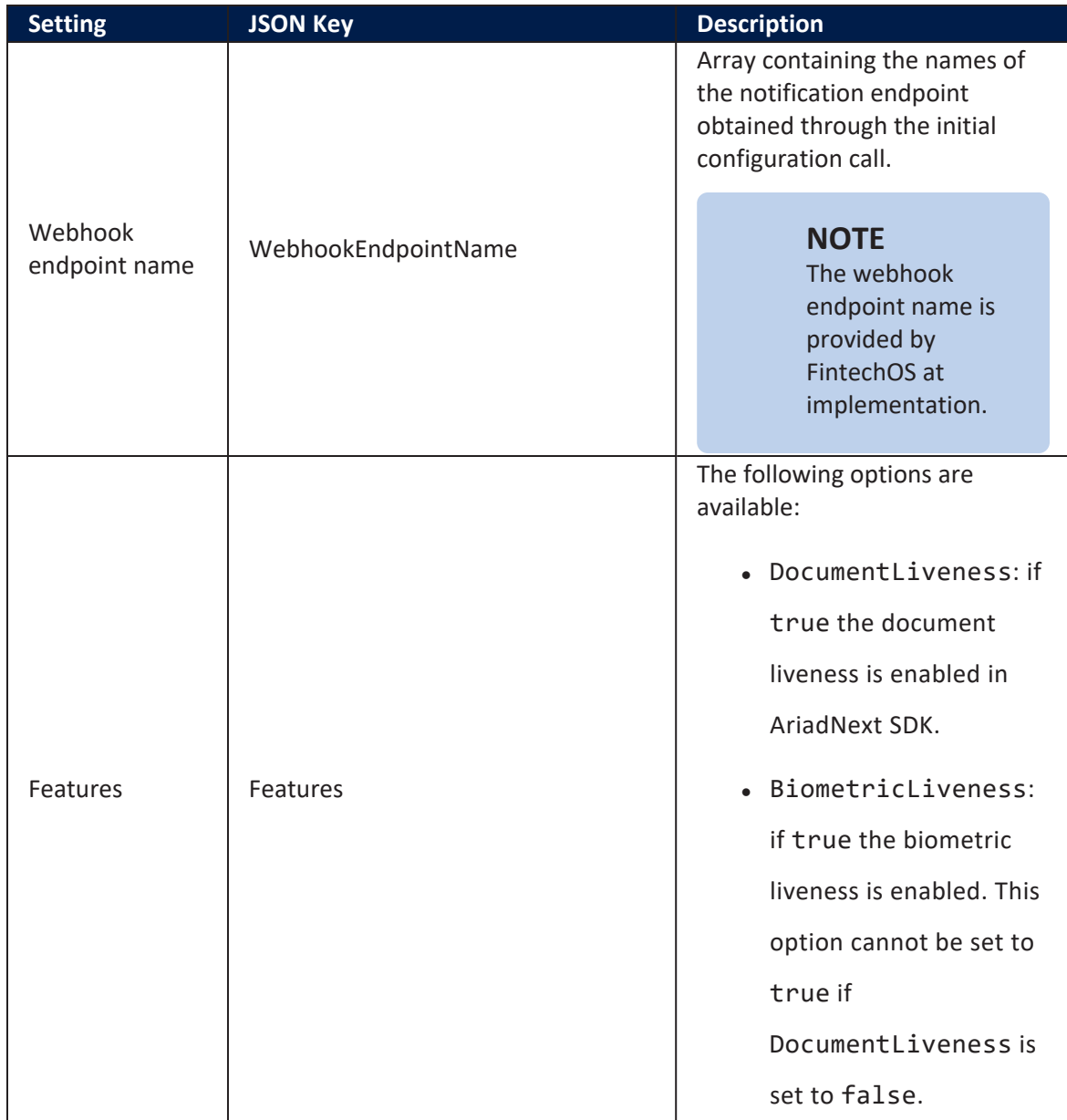

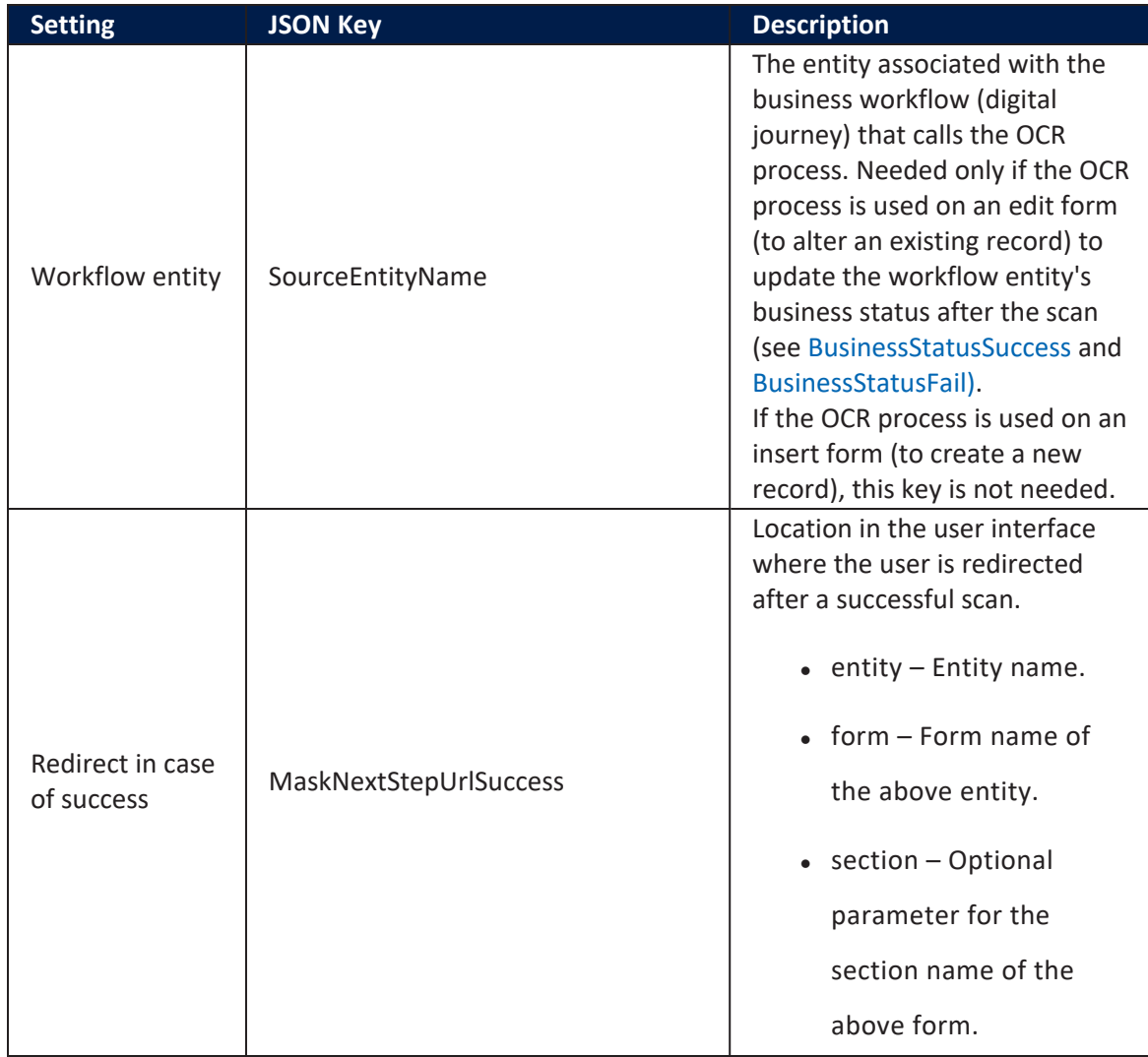

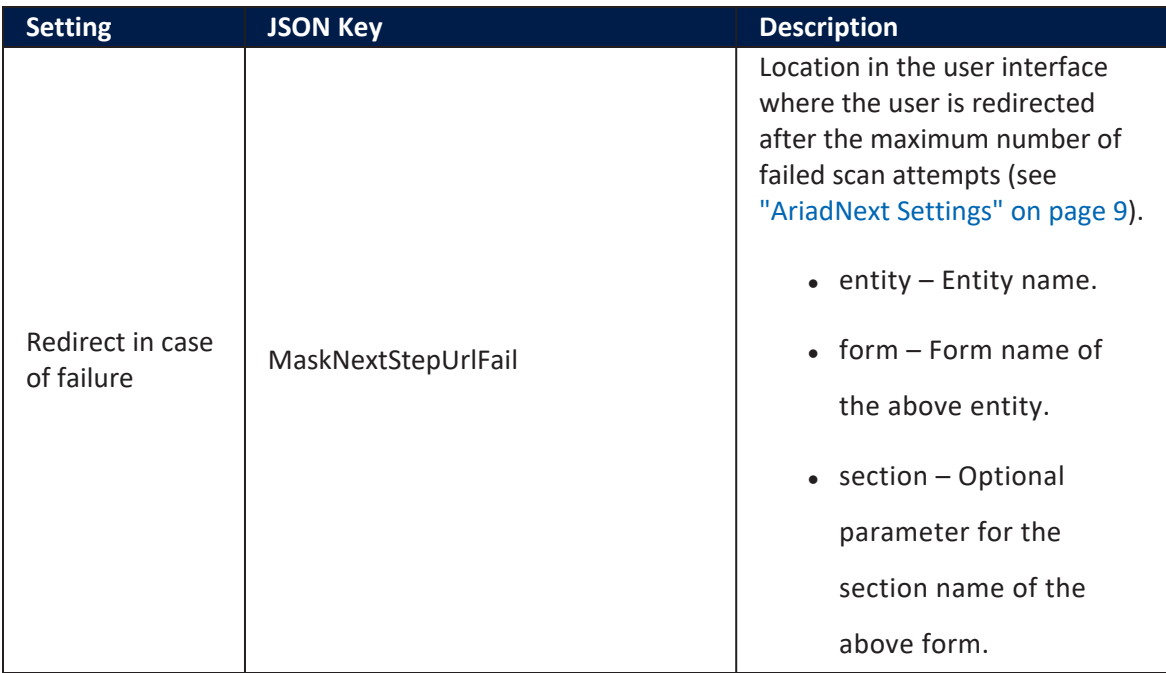

### <span id="page-11-0"></span>Example

### Sample JSON code for AriadNext settings

```
{ 
     "FileUIDAttribute": "fileUID",
     "SourceEntityPrimaryAttributeName":
"FTOSTestProcessorsId",
     "SourceEntityName":"FTOS_Test_Processors",
     "ConfigurationCode": "fintechos_conf_1", 
     "WebhookEndpointName": ["test_webhooks_endpoint"] 
     "Features": { 
         "DocumentLiveness": true, 
         "BiometricLiveness": true
     },
     "maskNextStepURLSuccess":{ 
         "entity":"FTOS_Test_Processors",
         "form":"AriadNext",
         "section":"SuccessStep"
     },
     "maskNextStepURLFail":{ 
         "entity":"FTOS_Test_Processors",
         "form":"AriadNext",
```

```
 "section":"ErrorStep"
     },
     "UseLocalization": true
}
```
## <span id="page-12-0"></span>AriadNext Request Responses

The AriadNext OCR processor is composed of a client side script, four server side scripts, and a server side library. When the applicant's documents are validated, the call is made using the below methods. The OCR data is then saved in the entity based on the [Settings](../../../../../Content/AriadNextSettings.htm) configurations and the response is returned in JSON format.

- getFile: the result contains file reports.
- getDocument: the result contains full document reports.
- getDocumentImage: the result contains a base64 encoded image of the uploaded

document

#### **IMPORTANT!**

The data saved contains video files in mp4 format. In order to save them into the platform you must whitelist the mp4 extension to allow to save it into the Upload EBS folder of the HPFI platform.

### <span id="page-12-1"></span>**Examples**

#### Sample JSON code for AriadNext getFile response

```
{
    "response":{
       "uid":"file-4c06fafd-78af-4470-ad7d-0646b32a1c2e",
       "owner":"fintechos@ariadnext.com",
```

```
 "location":"default",
       "creationDate":"2022-03-29T09:19:29",
       "lastUpdateDate":"2022-03-29T09:19:33",
       "lastReportStatus":"ERROR",
       "lastAnalysisStatus":"OK",
       "lastReport":{
          "checks":[
\{ "fileUid":"file-4c06fafd-78af-4470-ad7d-
0646b32a1c2e",
                "identifier":"64cd6532-0fd6-46c2-9993-
d7ec59811a19",
                "title":"ID",
                "message":"The ID is not valid",
                "type":"UNKNOWN",
                "status":"ERROR",
                "documentUid":"64cd6532-0fd6-46c2-9993-
d7ec59811a19",
                "subChecks":[
\{ "dataReferences":null,
                     "fileUid":"file-4c06fafd-78af-4470-
ad7d-0646b32a1c2e",
                      "identifier":"BACKEND_ANALYSIS",
                      "title":"Document analysis",
                      "message":"The document has been
analysed",
                      "type":"DOCUMENT_ACCEPTABILITY",
                      "status":"OK",
                     "documentUid":"64cd6532-0fd6-46c2-9993-
d7ec59811a19",
                      "subChecks":null
, and the set of \} , \{\{ "dataReferences":null,
                     "fileUid":"file-4c06fafd-78af-4470-
ad7d-0646b32a1c2e",
                      "identifier":"ID_ANALYSIS",
                      "title":"ID analysis",
                      "message":"The ID is not OK",
                      "type":"UNKNOWN",
                     "status":"ERROR",
                     "documentUid":"64cd6532-0fd6-46c2-9993-
d7ec59811a19",
                      "subChecks":[
```

```
\{ "dataReferences":null,
                            "fileUid":"file-4c06fafd-78af-
4470-ad7d-0646b32a1c2e",
                             "identifier":"MODEL_RECOGNIZED",
                             "title":"Document type
identification",
                             "message":"Identified document",
                              "type":"DOCUMENT_ACCEPTABILITY",
                             "status":"OK",
                            "documentUid":"64cd6532-0fd6-
46c2-9993-d7ec59811a19",
                             "subChecks":null
, where \{ \cdot , \cdot \} , we have \{ \cdot , \cdot \} , we have \{ \cdot , \cdot \} ,
\{ "dataReferences":null,
                            "fileUid":"file-4c06fafd-78af-
4470-ad7d-0646b32a1c2e",
                             "identifier":"DOC_SPECIMEN",
                             "title":"Specimen",
                            "message":"This document is not a
specimen",
                             "type":"DOCUMENT_ACCEPTABILITY",
                             "status":"OK",
                            "documentUid":"64cd6532-0fd6-
46c2-9993-d7ec59811a19",
                             "subChecks":null
, where \{ \cdot , \cdot \} , we have \{ \cdot , \cdot \} , we have \{ \cdot , \cdot \} ,
\{ "dataReferences":[
\{ "givenValue":"19/07/2011",
                                   "expectedValue":null
 }
, where the contract of \mathbb{I} , \mathbb{I} "fileUid":"file-4c06fafd-78af-
4470-ad7d-0646b32a1c2e",
                             "identifier":"DOC_EXPIRATION_
DATE",
                             "title":"Expiration of the
document",
                             "message":"There are some
warnings concerning the document expiration date",
                             "type":"DOCUMENT_ACCEPTABILITY",
                              "status":"ERROR",
```

```
 "documentUid":"64cd6532-0fd6-
46c2-9993-d7ec59811a19",
                            "subChecks":null
, where \{ \cdot , \cdot \} , we have \{ \cdot , \cdot \} , we have \{ \cdot , \cdot \} ,
\{ "dataReferences":null,
                           "fileUid":"file-4c06fafd-78af-
4470-ad7d-0646b32a1c2e",
                            "identifier":"ID_FALSIFICATION",
                            "title":"Falsification
detection",
                            "message":"Document is not
falsified",
                            "type":"UNKNOWN",
                           "status":"OK",
                           "documentUid":"64cd6532-0fd6-
46c2-9993-d7ec59811a19",
                            "subChecks":[
\{ "dataReferences":null,
                                 "fileUid":"file-4c06fafd-
78af-4470-ad7d-0646b32a1c2e",
                                 "identifier":"DOC_
BLACKLISTED",
                                  "title":"Verification if
the document is blacklisted.",
                                 "message":"There was no
blacklist available for this document",
                                  "type":"DOCUMENT_VALIDITY",
                                  "status":"NONE",
                                 "documentUid":"64cd6532-
0fd6-46c2-9993-d7ec59811a19",
                                 "subChecks":null
, where the contract of the contract \} , \}\{ "dataReferences":[
\{ "givenValue":"ROU",
                                       "expectedValue":null
 }
, where the contract of the contract \mathbb{I} , \mathbb{I} "fileUid":"file-4c06fafd-
78af-4470-ad7d-0646b32a1c2e",
                                  "identifier":"EMISSION_
COUNTRY",
```
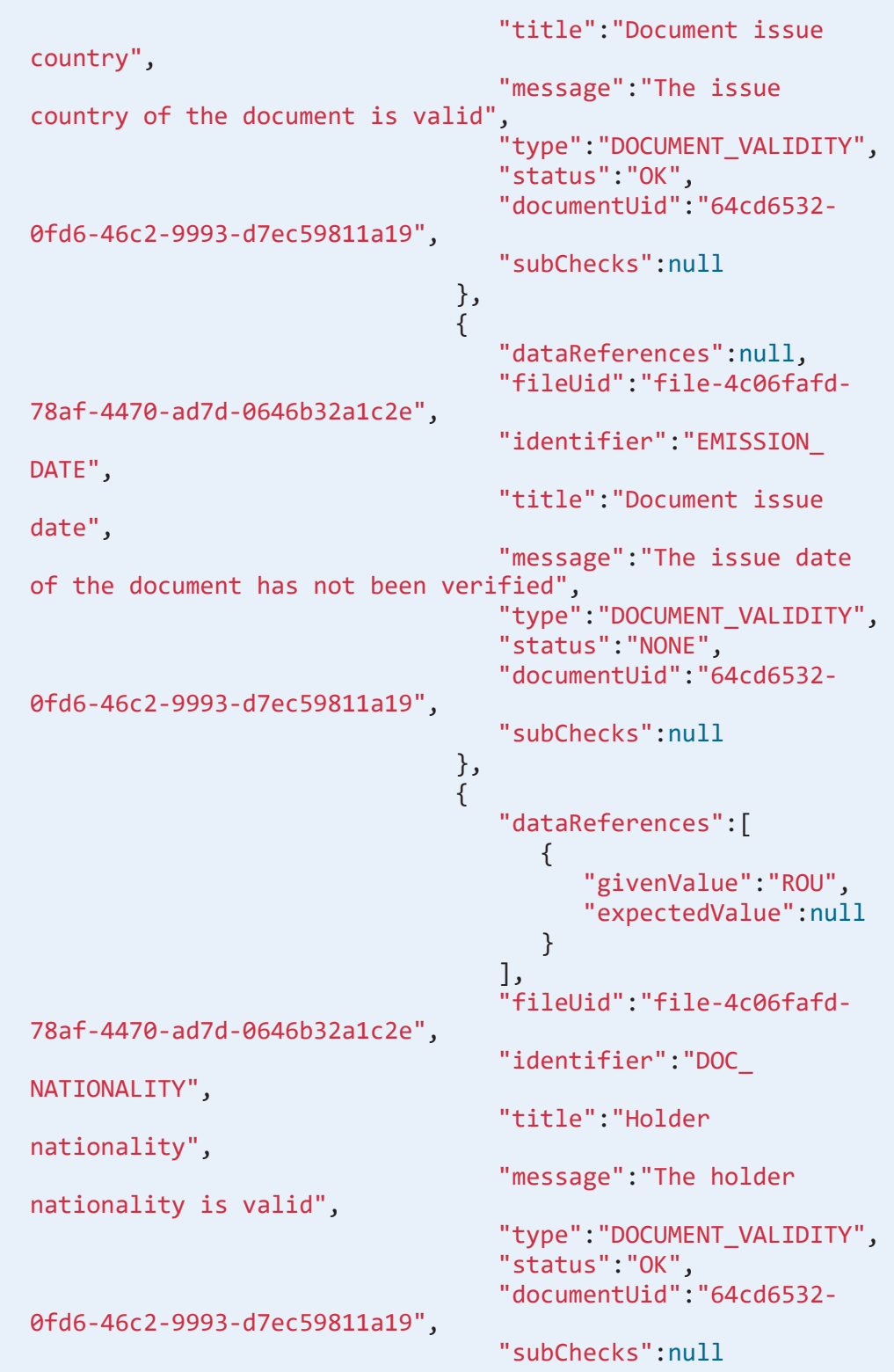

```
, where the contract of the contract \} , \}\{ "dataReferences":null,
                              "fileUid":"file-4c06fafd-
78af-4470-ad7d-0646b32a1c2e",
                               "identifier":"VALIDITY_
PERIOD",
                               "title":"Check the validity
period of the document with respect to the model",
                               "message":"The validity
period of the document could not be evaluated",
                               "type":"DOCUMENT_VALIDITY",
                               "status":"NONE",
                              "documentUid":"64cd6532-
0fd6-46c2-9993-d7ec59811a19",
                               "subChecks":null
, where the contract of the contract \} , \}\{ "dataReferences":[
\{"givenValue":"IDROMJOACA<BINE<<MIREL<<<<<<<<<<<<<<",
                                    "expectedValue":null
, where \{ \} , we have the contract of \{ \} ,
\{"givenValue":"BV183916<01328707198M110719110801192",
                                    "expectedValue":null
 }
, where the contract of the contract \mathbb{I} , \mathbb{I} "fileUid":"file-4c06fafd-
78af-4470-ad7d-0646b32a1c2e",
                               "identifier":"MRZ_FIELDS_
SYNTAX",
                               "title":"Compliance of MRZ
fields",
                               "message":"The MRZ fields
are well-formed",
                               "type":"DOCUMENT_VALIDITY",
                               "status":"OK",
                              "documentUid":"64cd6532-
0fd6-46c2-9993-d7ec59811a19",
                               "subChecks":null
, where the contract of the contract \} , \}\{
```

```
 "dataReferences":[
\{"givenValue":"IDROMJOACA<BINE<<MIREL<<<<<<<<<<<<<<",
                                     "expectedValue":null
, where \{ \} , we have the contract of \{ \} ,
\{"givenValue":"BV183916<01328707198M110719110801192",
                                     "expectedValue":null
 }
, where the contract of the contract \mathbb{I} , \mathbb{I} "fileUid":"file-4c06fafd-
78af-4470-ad7d-0646b32a1c2e",
                                "identifier":"MRZ_
CHECKSUMS",
                                "title":"MRZ checksums",
                                "message":"All MRZ
checksums are valid",
                                "type":"DOCUMENT_VALIDITY",
                                "status":"OK",
                               "documentUid":"64cd6532-
0fd6-46c2-9993-d7ec59811a19",
                                "subChecks":null
, where the contract of the contract \} , \}\{ "dataReferences":null,
                               "fileUid":"file-4c06fafd-
78af-4470-ad7d-0646b32a1c2e",
                                "identifier":"MRZ_EXPECTED_
FOUND",
                                "title":"Checking for the
presence of a MRZ",
                                "message":"MRZ expected by
the model and found",
                                "type":"DOCUMENT_VALIDITY",
                                "status":"OK",
                               "documentUid":"64cd6532-
0fd6-46c2-9993-d7ec59811a19",
                                "subChecks":null
, where the contract of the contract \} , \}\{ "dataReferences":null,
                               "fileUid":"file-4c06fafd-
78af-4470-ad7d-0646b32a1c2e",
```
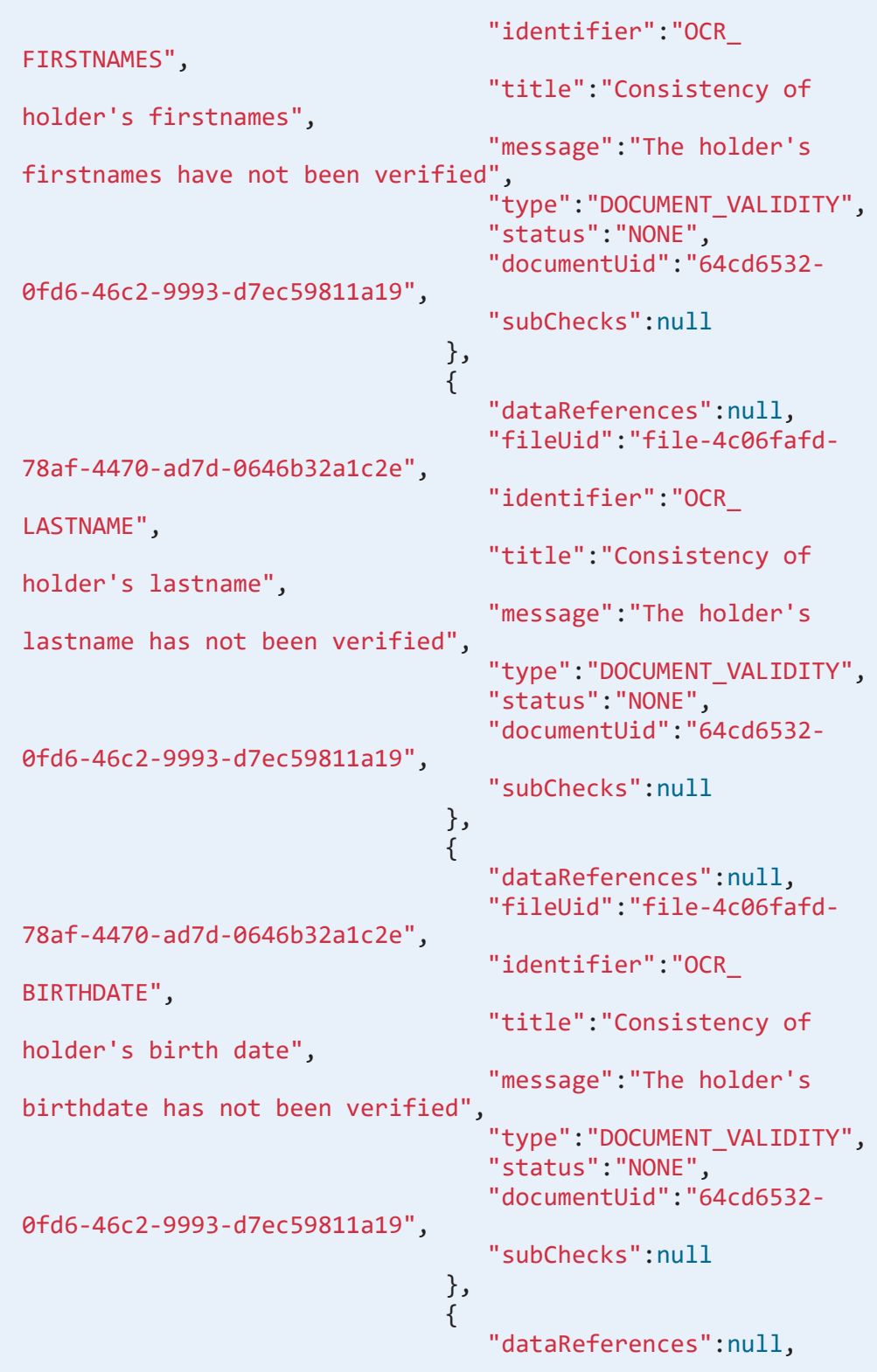

```
 "fileUid":"file-4c06fafd-
78af-4470-ad7d-0646b32a1c2e",
                                  "identifier":"OCR_DOCNUM",
                                  "title":"Consistency of the
document number",
                                  "message":"The document
number has not been verified",
                                  "type":"DOCUMENT_VALIDITY",
                                  "status":"NONE",
                                 "documentUid":"64cd6532-
0fd6-46c2-9993-d7ec59811a19",
                                 "subChecks":null
, where the contract of the contract \} , \}\{ "dataReferences":null,
                                 "fileUid":"file-4c06fafd-
78af-4470-ad7d-0646b32a1c2e",
                                 "identifier":"OCR_
EXPIRATIONDATE",
                                  "title":"Consistency of the
expiration date",
                                  "message":"The expiration
date consistency has not been verified",
                                  "type":"DOCUMENT_VALIDITY",
                                  "status":"NONE",
                                 "documentUid":"64cd6532-
0fd6-46c2-9993-d7ec59811a19",
                                 "subChecks":null
, where the contract of the contract \} , \}\{ "dataReferences":null,
                                "fileUid":"file-4c06fafd-
78af-4470-ad7d-0646b32a1c2e",
                                 "identifier":"OCR_
EMISSIONDATE",
                                  "title":"Consistency of the
emit date",
                                  "message":"The emit date
has not been verified",
                                  "type":"DOCUMENT_VALIDITY",
                                  "status":"NONE",
                                 "documentUid":"64cd6532-
0fd6-46c2-9993-d7ec59811a19",
                                 "subChecks":null
, where the contract of the contract \} , \}\{
```

```
 "dataReferences":null,
                                 "fileUid":"file-4c06fafd-
78af-4470-ad7d-0646b32a1c2e",
                                  "identifier":"OCR_
PERSONALNUM",
                                  "title":"Consistency of the
personal number",
                                  "message":"The personal
number has not been verified",
                                  "type":"DOCUMENT_VALIDITY",
                                  "status":"NONE",
                                 "documentUid":"64cd6532-
0fd6-46c2-9993-d7ec59811a19",
                                  "subChecks":null
, where the contract of the contract \} , \}\{ "dataReferences":null,
                                 "fileUid":"file-4c06fafd-
78af-4470-ad7d-0646b32a1c2e",
                                  "identifier":"MRZ_
ALIGNEMENT",
                                  "title":"Validity of MRZ
graphical format",
                                  "message":"The MRZ
graphical format seems correct",
                                  "type":"DOCUMENT_VALIDITY",
                                  "status":"OK",
                                 "documentUid":"64cd6532-
0fd6-46c2-9993-d7ec59811a19",
                                  "subChecks":null
, where the contract of the contract \} , \}\{ "dataReferences":null,
                                 "fileUid":"file-4c06fafd-
78af-4470-ad7d-0646b32a1c2e",
                                  "identifier":"MRZ_
CLASSIFIER",
                                  "title":"Verification of
the consistency of the MRZ with the document model",
                                  "message":"The MRZ is
consistent with the document model",
                                  "type":"DOCUMENT_VALIDITY",
                                  "status":"OK",
                                 "documentUid":"64cd6532-
0fd6-46c2-9993-d7ec59811a19",
                                  "subChecks":null
```

```
, where the contract of the contract \} , \}\{ "dataReferences":null,
                                 "fileUid":"file-4c06fafd-
78af-4470-ad7d-0646b32a1c2e",
                                  "identifier":"PHOTO_
CONFORMITY",
                                  "title":"Extensive photo
compliance check",
                                  "message":"The detected
photo is legit",
                                  "type":"DOCUMENT_VALIDITY",
                                  "status":"OK",
                                 "documentUid":"64cd6532-
0fd6-46c2-9993-d7ec59811a19",
                                  "subChecks":null
, where the contract of the contract \} , \}\{ "dataReferences":null,
                                 "fileUid":"file-4c06fafd-
78af-4470-ad7d-0646b32a1c2e",
                                  "identifier":"PHOTO_
LOCATION",
                                  "title":"Check of the
presence and location of the photo",
                                  "message":"A photo has been
detected at the location indicated in the document model",
                                  "type":"DOCUMENT_VALIDITY",
                                  "status":"OK",
                                 "documentUid":"64cd6532-
0fd6-46c2-9993-d7ec59811a19",
                                  "subChecks":null
, where the contract of the contract \} , \}\{ "dataReferences":null,
                                 "fileUid":"file-4c06fafd-
78af-4470-ad7d-0646b32a1c2e",
                                  "identifier":"VISUAL_
SECURITY",
                                  "title":"Verification of
graphical security elements",
                                  "message":"The graphical
security elements have not been verified",
                                  "type":"DOCUMENT_VALIDITY",
                                  "status":"NONE",
```

```
 "documentUid":"64cd6532-
0fd6-46c2-9993-d7ec59811a19",
                                 "subChecks":null
 }
) and the contract of the contract \mathbf{I} }
) and the contract of \mathbb{R}^n , \mathbb{R}^n }
 ]
 }
         ],
          "documents":[
\{ "documentUid":"64cd6532-0fd6-46c2-9993-
d7ec59811a19",
               "customers":[
                  "012ad73e-341f-4f1e-815d-dbb9ab82cff6"
 ]
 }
         ],
          "clientData":{
            "reference":null
         },
          "referenceValues":null,
         "customerIdentities":[
            {
               "uid":"012ad73e-341f-4f1e-815d-dbb9ab82cff6",
               "creationDate":"2022-03-29T09:19:33",
               "documentUids":[
                  "64cd6532-0fd6-46c2-9993-d7ec59811a19"
               ],
               "addressData":null,
               "chequeData":null,
               "consumptionData":null,
               "financeData":null,
               "identityData":{
                  "lastName":{
                     "valueLabel":null,
                    "label":"Last name",
                     "value":"JOACA BINE"
                  },
                  "firstNames":{
                     "label":"First name",
                     "values":[
                        "MIREL"
```

```
) and the contract of \mathbb{R}^n , \mathbb{R}^n, and the set of \} , \{ "fullName":null,
                   "birthDate":{
                       "day":19,
                      "month":7,
                      "year":1987,
                      "label":"Birth date",
                       "value":"19/07/1987"
                    },
                    "birthDay":{
                       "valueLabel":null,
                      "label":"Birth day",
                       "value":"19"
                    },
                    "birthDepartment":null,
                   "birthMonth":{
                       "valueLabel":null,
                      "label":"Birth month",
                       "value":"7"
                    },
                    "birthYear":{
                       "valueLabel":null,
                      "label":"Birth year",
                       "value":"1987"
                    },
                    "birthPlace":null,
                   "gender":{
                       "valueLabel":"Male",
                      "label":"Gender",
                      "value":"M"
                    },
                    "nationality":{
                       "valueLabel":null,
                      "label":"Nationality",
                      "value":"ROU"
                    },
                    "faceUrl":null,
                   "nationalRegistrationNumber":null,
                   "ssn":null,
                   "usageName":null
                 },
                 "jobData":null,
                 "role":null,
                 "vehicleData":null
```

```
 }
          ],
          "uid":"a936cbf5-861f-4b9f-a36b-90a5e08195ec",
          "generationDate":"2022-03-29T09:19:33",
          "globalStatus":"ERROR"
       },
       "documents":[
          {
             "uid":"64cd6532-0fd6-46c2-9993-d7ec59811a19",
             "type":"ID",
             "subType":"ID"
          }
       ],
       "reports":[
          {
             "uid":"a936cbf5-861f-4b9f-a36b-90a5e08195ec",
             "generationDate":"2022-03-29T09:19:33",
             "globalStatus":"ERROR"
          }
       ],
       "validity":"NOT_VALIDATED",
       "state":"INITIAL",
       "tags":[
          "sdk-web"
       ],
       "type":null,
       "comments":null,
       "isSuccess":true,
       "errorMessage":null
    },
    "lastReport":{
       "checks":[
          {
             "fileUid":"file-4c06fafd-78af-4470-ad7d-
0646b32a1c2e",
              "identifier":"64cd6532-0fd6-46c2-9993-
d7ec59811a19",
             "title":"ID",
             "message":"The ID is not valid",
             "type":"UNKNOWN",
             "status":"ERROR",
             "documentUid":"64cd6532-0fd6-46c2-9993-
d7ec59811a19",
             "subChecks":[
\{ "dataReferences":null,
```
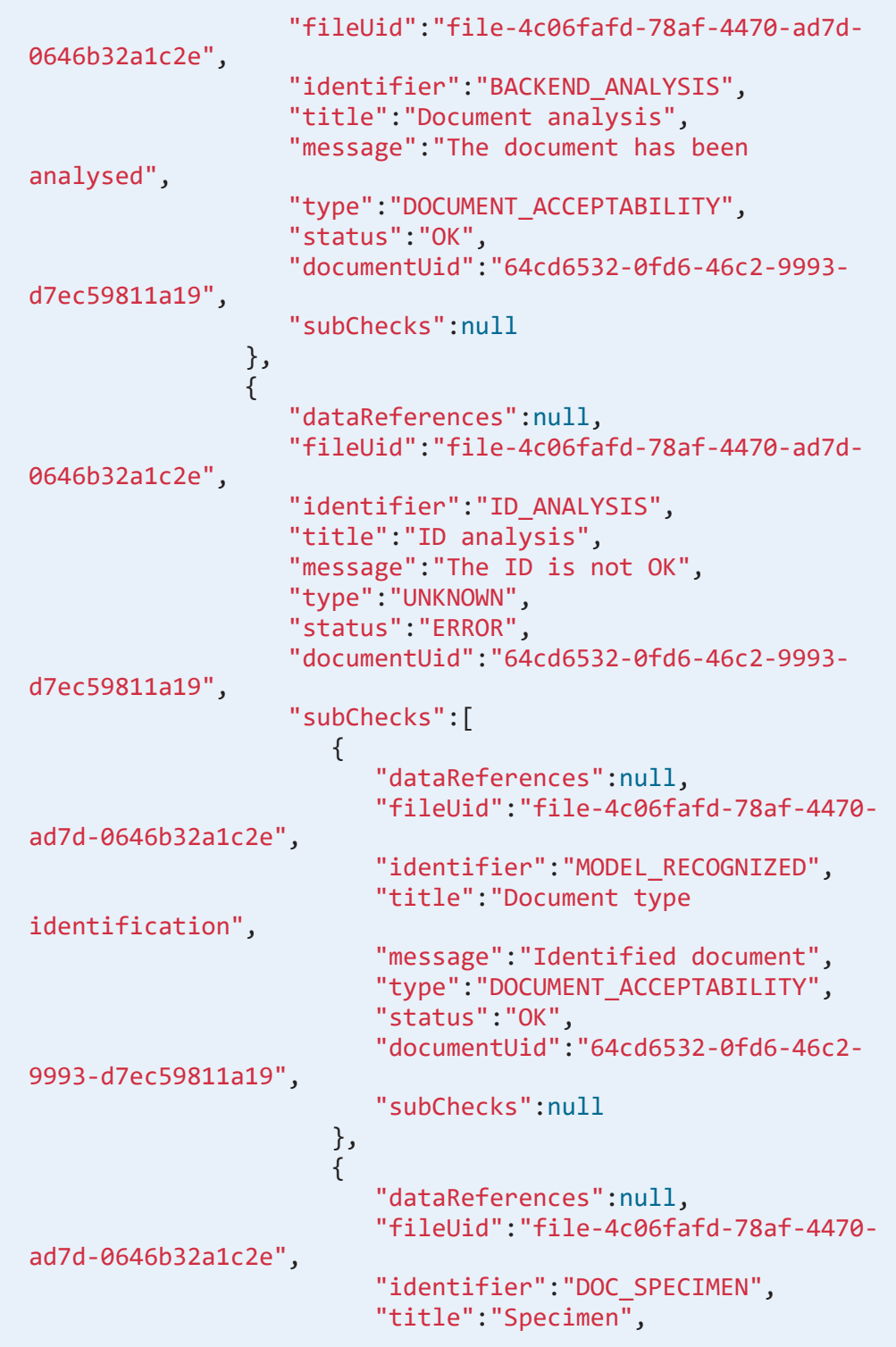

![](_page_27_Picture_191.jpeg)

```
 "identifier":"DOC_
BLACKLISTED",
                              "title":"Verification if the
document is blacklisted.",
                              "message":"There was no
blacklist available for this document",
                              "type":"DOCUMENT_VALIDITY",
                              "status":"NONE",
                             "documentUid":"64cd6532-0fd6-
46c2-9993-d7ec59811a19",
                              "subChecks":null
, where the contract of \{ \} , \{ \}\{ "dataReferences":[
\{ "givenValue":"ROU",
                                   "expectedValue":null
 }
, where the contract of the contract \mathbf{I}_{\mathbf{y}} "fileUid":"file-4c06fafd-78af-
4470-ad7d-0646b32a1c2e",
                              "identifier":"EMISSION_
COUNTRY",
                              "title":"Document issue
country",
                              "message":"The issue country
of the document is valid",
                              "type":"DOCUMENT_VALIDITY",
                              "status":"OK",
                             "documentUid":"64cd6532-0fd6-
46c2-9993-d7ec59811a19",
                              "subChecks":null
, where the contract of \{ \} , \{ \}\{ "dataReferences":null,
                             "fileUid":"file-4c06fafd-78af-
4470-ad7d-0646b32a1c2e",
                              "identifier":"EMISSION_DATE",
                              "title":"Document issue date",
                              "message":"The issue date of
the document has not been verified",
                              "type":"DOCUMENT_VALIDITY",
                              "status":"NONE",
                             "documentUid":"64cd6532-0fd6-
46c2-9993-d7ec59811a19",
```

```
 "subChecks":null
, where the contract of \{ \} , \{ \}\{ "dataReferences":[
\{ "givenValue":"ROU",
                                 "expectedValue":null
 }
, where the contract of the contract \mathbf{I}_{\mathbf{y}} "fileUid":"file-4c06fafd-78af-
4470-ad7d-0646b32a1c2e",
                             "identifier":"DOC_
NATIONALITY",
                             "title":"Holder nationality",
                             "message":"The holder
nationality is valid",
                             "type":"DOCUMENT_VALIDITY",
                             "status":"OK",
                            "documentUid":"64cd6532-0fd6-
46c2-9993-d7ec59811a19",
                             "subChecks":null
, where the contract of \{ \} , \{ \}\{ "dataReferences":null,
                            "fileUid":"file-4c06fafd-78af-
4470-ad7d-0646b32a1c2e",
                             "identifier":"VALIDITY_
PERIOD",
                             "title":"Check the validity
period of the document with respect to the model",
                             "message":"The validity period
of the document could not be evaluated",
                             "type":"DOCUMENT_VALIDITY",
                             "status":"NONE",
                            "documentUid":"64cd6532-0fd6-
46c2-9993-d7ec59811a19",
                             "subChecks":null
, where the contract of \{ \} , \{ \}\{ "dataReferences":[
\{"givenValue":"IDROMJOACA<BINE<<MIREL<<<<<<<<<<<<<<",
                                 "expectedValue":null
, where \{ \} , we have the contract of \{ \} ,
```

```
\{"givenValue":"BV183916<01328707198M110719110801192",
                                  "expectedValue":null
 }
, where the contract of the contract \mathbf{I}_{\mathbf{y}} "fileUid":"file-4c06fafd-78af-
4470-ad7d-0646b32a1c2e",
                             "identifier":"MRZ_FIELDS_
SYNTAX",
                             "title":"Compliance of MRZ
fields",
                             "message":"The MRZ fields are
well-formed",
                             "type":"DOCUMENT_VALIDITY",
                             "status":"OK",
                            "documentUid":"64cd6532-0fd6-
46c2-9993-d7ec59811a19",
                             "subChecks":null
, where the contract of \{ \} , \{ \}\{ "dataReferences":[
\{"givenValue":"IDROMJOACA<BINE<<MIREL<<<<<<<<<<<<<<",
                                 "expectedValue":null
, where \{ \} , we have the contract of \{ \} ,
\{"givenValue":"BV183916<01328707198M110719110801192",
                                  "expectedValue":null
 }
, where the contract of the contract \mathbf{I}_{\mathbf{y}} "fileUid":"file-4c06fafd-78af-
4470-ad7d-0646b32a1c2e",
                             "identifier":"MRZ_CHECKSUMS",
                             "title":"MRZ checksums",
                             "message":"All MRZ checksums
are valid",
                             "type":"DOCUMENT_VALIDITY",
                             "status":"OK",
                            "documentUid":"64cd6532-0fd6-
46c2-9993-d7ec59811a19",
                             "subChecks":null
, where the contract of \{ \} , \{ \}
```

```
\{ "dataReferences":null,
                             "fileUid":"file-4c06fafd-78af-
4470-ad7d-0646b32a1c2e",
                              "identifier":"MRZ_EXPECTED_
FOUND",
                              "title":"Checking for the
presence of a MRZ",
                               "message":"MRZ expected by the
model and found",
                              "type":"DOCUMENT_VALIDITY",
                              "status":"OK",
                              "documentUid":"64cd6532-0fd6-
46c2-9993-d7ec59811a19",
                              "subChecks":null
, where the contract of \{ \} , \{ \}\{ "dataReferences":null,
                             "fileUid":"file-4c06fafd-78af-
4470-ad7d-0646b32a1c2e",
                              "identifier":"OCR_FIRSTNAMES",
                              "title":"Consistency of
holder's firstnames",
                              "message":"The holder's
firstnames have not been verified",
                              "type":"DOCUMENT_VALIDITY",
                              "status":"NONE",
                             "documentUid":"64cd6532-0fd6-
46c2-9993-d7ec59811a19",
                              "subChecks":null
, where the contract of \{ \} , \{ \}\{ "dataReferences":null,
                             "fileUid":"file-4c06fafd-78af-
4470-ad7d-0646b32a1c2e",
                               "identifier":"OCR_LASTNAME",
                              "title":"Consistency of
holder's lastname",
                              "message":"The holder's
lastname has not been verified",
                               "type":"DOCUMENT_VALIDITY",
                               "status":"NONE",
                             "documentUid":"64cd6532-0fd6-
46c2-9993-d7ec59811a19",
                              "subChecks":null
, where the contract of \{ \} , \{ \}
```

```
\{ "dataReferences":null,
                             "fileUid":"file-4c06fafd-78af-
4470-ad7d-0646b32a1c2e",
                              "identifier":"OCR_BIRTHDATE",
                              "title":"Consistency of
holder's birth date",
                              "message":"The holder's
birthdate has not been verified",
                               "type":"DOCUMENT_VALIDITY",
                              "status":"NONE",
                             "documentUid":"64cd6532-0fd6-
46c2-9993-d7ec59811a19",
                              "subChecks":null
, where the contract of \{ \} , \{ \}\{ "dataReferences":null,
                             "fileUid":"file-4c06fafd-78af-
4470-ad7d-0646b32a1c2e",
                              "identifier":"OCR_DOCNUM",
                              "title":"Consistency of the
document number",
                               "message":"The document number
has not been verified",
                               "type":"DOCUMENT_VALIDITY",
                               "status":"NONE",
                             "documentUid":"64cd6532-0fd6-
46c2-9993-d7ec59811a19",
                              "subChecks":null
, where the contract of \{ \} , \{ \}\{ "dataReferences":null,
                             "fileUid":"file-4c06fafd-78af-
4470-ad7d-0646b32a1c2e",
                              "identifier":"OCR_
EXPIRATIONDATE",
                               "title":"Consistency of the
expiration date",
                              "message":"The expiration date
consistency has not been verified",
                               "type":"DOCUMENT_VALIDITY",
                               "status":"NONE",
                             "documentUid":"64cd6532-0fd6-
46c2-9993-d7ec59811a19",
                              "subChecks":null
, where the contract of \{ \} , \{ \}
```

```
\{ "dataReferences":null,
                             "fileUid":"file-4c06fafd-78af-
4470-ad7d-0646b32a1c2e",
                              "identifier":"OCR_
EMISSIONDATE",
                              "title":"Consistency of the
emit date",
                              "message":"The emit date has
not been verified",
                              "type":"DOCUMENT_VALIDITY",
                              "status":"NONE",
                             "documentUid":"64cd6532-0fd6-
46c2-9993-d7ec59811a19",
                              "subChecks":null
, where the contract of \{ \} , \{ \}\{ "dataReferences":null,
                             "fileUid":"file-4c06fafd-78af-
4470-ad7d-0646b32a1c2e",
                              "identifier":"OCR_
PERSONALNUM",
                              "title":"Consistency of the
personal number",
                              "message":"The personal number
has not been verified",
                              "type":"DOCUMENT_VALIDITY",
                              "status":"NONE",
                             "documentUid":"64cd6532-0fd6-
46c2-9993-d7ec59811a19",
                              "subChecks":null
, where the contract of \{ \} , \{ \}\{ "dataReferences":null,
                             "fileUid":"file-4c06fafd-78af-
4470-ad7d-0646b32a1c2e",
                              "identifier":"MRZ_ALIGNEMENT",
                              "title":"Validity of MRZ
graphical format",
                              "message":"The MRZ graphical
format seems correct",
                              "type":"DOCUMENT_VALIDITY",
                              "status":"OK",
                             "documentUid":"64cd6532-0fd6-
46c2-9993-d7ec59811a19",
                              "subChecks":null
```
, where the contract of  $\{ \}$  ,  $\{ \}$  $\{$  "dataReferences":null, "fileUid":"file-4c06fafd-78af-4470-ad7d-0646b32a1c2e", "identifier":"MRZ\_CLASSIFIER", "title":"Verification of the consistency of the MRZ with the document model", "message":"The MRZ is consistent with the document model", "type":"DOCUMENT\_VALIDITY", "status":"OK", "documentUid":"64cd6532-0fd6- 46c2-9993-d7ec59811a19", "subChecks":null , where the contract of  $\{ \}$  ,  $\{ \}$  $\{$  "dataReferences":null, "fileUid":"file-4c06fafd-78af-4470-ad7d-0646b32a1c2e", "identifier":"PHOTO\_ CONFORMITY", "title":"Extensive photo compliance check", "message":"The detected photo is legit", "type":"DOCUMENT\_VALIDITY", "status":"OK", "documentUid":"64cd6532-0fd6- 46c2-9993-d7ec59811a19", "subChecks":null , where the contract of  $\{ \}$  ,  $\{ \}$  $\{$  "dataReferences":null, "fileUid":"file-4c06fafd-78af-4470-ad7d-0646b32a1c2e", "identifier":"PHOTO\_LOCATION", "title":"Check of the presence and location of the photo", "message":"A photo has been detected at the location indicated in the document model", "type":"DOCUMENT\_VALIDITY", "status":"OK", "documentUid":"64cd6532-0fd6- 46c2-9993-d7ec59811a19", "subChecks":null

, where the contract of  $\{ \}$  ,  $\{ \}$  $\{$  "dataReferences":null, "fileUid":"file-4c06fafd-78af-4470-ad7d-0646b32a1c2e", "identifier":"VISUAL\_ SECURITY", "title":"Verification of graphical security elements", "message":"The graphical security elements have not been verified", "type":"DOCUMENT\_VALIDITY", "status":"NONE", "documentUid":"64cd6532-0fd6- 46c2-9993-d7ec59811a19", "subChecks":null } ) and the contract of the contract  $\mathbf{J}$  }  $\sim$  100  $\sim$  100  $\sim$  } ] } ], "documents":[ { "documentUid":"64cd6532-0fd6-46c2-9993 d7ec59811a19", "customers":[ "012ad73e-341f-4f1e-815d-dbb9ab82cff6"  $\sim$  100  $\sim$  100  $\sim$  100  $\sim$  } ], "clientData":{ "reference":null }, "referenceValues":null, "customerIdentities":[ { "uid":"012ad73e-341f-4f1e-815d-dbb9ab82cff6", "creationDate":"2022-03-29T09:19:33", "documentUids":[ "64cd6532-0fd6-46c2-9993-d7ec59811a19" ], "addressData":null,

```
 "chequeData"
:null
,
 "consumptionData"
:null
,
 "financeData"
:null
,
 "identityData"
:
{
 "lastName"
:
{
 "valueLabel"
:null
,
                "label"
:"Last name"
,
 "value"
:"JOACA BINE"
              },
 "firstNames"
:
{
 "label"
:"First name"
,
 "values"
:
[
                   "MIREL"
\sim 100 \sim 100 \sim 100 \sim 100 \sim 100 \sim 100 \sim 100 \sim 100 \sim 100 \sim 100 \sim 100 \sim 100 \sim 100 \sim 100 \sim 100 \sim 100 \sim 100 \sim 100 \sim 100 \sim 100 \sim 100 \sim 100 \sim 100 \sim 100 \sim 
              },
 "fullName"
:null
,
 "birthDate"
:
{
"day":19 , ""month"
:
7
,
                "year"
:1987
,
                "label"
:"Birth date"
,
 "value"
:"19/07/1987"
              },
 "birthDay"
:
{
 "valueLabel"
:null
,
                "label"
:"Birth day"
,
 "value"
:"19"
              },
 "birthDepartment"
:null
,
 "birthMonth"
:
{
 "valueLabel"
:null
,
                "label"
:"Birth month"
,
 "value"
:"7"
              },
 "birthYear"
:
{
 "valueLabel"
:null
,
                "label"
:"Birth year"
,
 "value"
:"1987"
              },
 "birthPlace"
:null
,
 "gender"
:
{
 "valueLabel"
:"Male"
,
                "label"
:"Gender"
,
                "value"
:"M"
              },
```

```
 "nationality":{
                    "valueLabel":null,
                   "label":"Nationality",
                   "value":"ROU"
                 },
                 "faceUrl":null,
                 "nationalRegistrationNumber":null,
                 "ssn":null,
                 "usageName":null
              },
              "jobData":null,
              "role":null,
              "vehicleData":null
          }
       ],
       "uid":"a936cbf5-861f-4b9f-a36b-90a5e08195ec",
       "generationDate":"2022-03-29T09:19:33",
       "globalStatus":"ERROR"
    }
}
```
Sample JSON code for AriadNext getDocument response

```
{
    "isSuccess":true,
    "errorMessage":"",
    "document":{
       "IsSuccess":true,
       "Response":{
          "uid":"64cd6532-0fd6-46c2-9993-d7ec59811a19",
          "owner":"fintechos@ariadnext.com",
          "location":"default",
          "type":"ID",
          "subType":"ID",
          "classId":"ROU_ID_0111",
          "prettyName":"Romania National ID Card 1997",
          "lastReport":{
             "checks":[
\{ "identifier":"BACKEND_ANALYSIS",
                   "title":"Document analysis",
                   "message":"The document has been
analysed",
```

```
 "type":"DOCUMENT_ACCEPTABILITY",
                 "status":"OK",
                "documentUid":"64cd6532-0fd6-46c2-9993-
d7ec59811a19",
                 "subChecks":null
              },
\{ "identifier":"ID_ANALYSIS",
                 "title":"ID analysis",
                 "message":"The ID is not OK",
                 "type":"UNKNOWN",
                "status":"ERROR",
                "documentUid":"64cd6532-0fd6-46c2-9993-
d7ec59811a19",
                 "subChecks":[
\{ "dataReferences":null,
                      "identifier":"MODEL_RECOGNIZED",
                       "title":"Document type
identification",
                       "message":"Identified document",
                       "type":"DOCUMENT_ACCEPTABILITY",
                       "status":"OK",
                      "documentUid":"64cd6532-0fd6-46c2-
9993-d7ec59811a19",
                       "subChecks":null
                    },
\{ "dataReferences":null,
                      "identifier":"DOC_SPECIMEN",
                       "title":"Specimen",
                      "message":"This document is not a
specimen",
                       "type":"DOCUMENT_ACCEPTABILITY",
                       "status":"OK",
                      "documentUid":"64cd6532-0fd6-46c2-
9993-d7ec59811a19",
                       "subChecks":null
, and the contract of \} , \{\{ "dataReferences":[
\{ "givenValue":"19/07/2011",
                            "expectedValue":null
 }
```

```
, where the contract of \mathbb{I} , \mathbb{I} "identifier":"DOC_EXPIRATION_DATE",
                        "title":"Expiration of the
document",
                        "message":"There are some warnings
concerning the document expiration date",
                        "type":"DOCUMENT_ACCEPTABILITY",
                        "status":"ERROR",
                       "documentUid":"64cd6532-0fd6-46c2-
9993-d7ec59811a19",
                        "subChecks":null
                     },
\{ "dataReferences":null,
                       "identifier":"ID_FALSIFICATION",
                        "title":"Falsification detection",
                        "message":"Document is not
falsified",
                        "type":"UNKNOWN",
                       "status":"OK",
                       "documentUid":"64cd6532-0fd6-46c2-
9993-d7ec59811a19",
                        "subChecks":[
\{ "dataReferences":null,
                             "identifier":"DOC_
BLACKLISTED",
                              "title":"Verification if the
document is blacklisted.",
                              "message":"There was no
blacklist available for this document",
                              "type":"DOCUMENT_VALIDITY",
                              "status":"NONE",
                             "documentUid":"64cd6532-0fd6-
46c2-9993-d7ec59811a19",
                              "subChecks":null
, where the contract of \{ \} , \{ \}\{ "dataReferences":[
\{ "givenValue":"ROU",
                                  "expectedValue":null
 }
, where the contract of the contract \mathbf{I}_{\mathbf{y}}
```

```
 "identifier":"EMISSION_
COUNTRY",
                             "title":"Document issue
country",
                             "message":"The issue country
of the document is valid",
                             "type":"DOCUMENT_VALIDITY",
                             "status":"OK",
                            "documentUid":"64cd6532-0fd6-
46c2-9993-d7ec59811a19",
                             "subChecks":null
, where the contract of \{ \} , \{ \}\{ "dataReferences":null,
                            "identifier":"EMISSION_DATE",
                             "title":"Document issue date",
                             "message":"The issue date of
the document has not been verified",
                             "type":"DOCUMENT_VALIDITY",
                             "status":"NONE",
                            "documentUid":"64cd6532-0fd6-
46c2-9993-d7ec59811a19",
                             "subChecks":null
, where the contract of \{ \} , \{ \}\{ "dataReferences":[
\{ "givenValue":"ROU",
                                  "expectedValue":null
 }
, where the contract of the contract \mathbf{I}_{\mathbf{y}} "identifier":"DOC_
NATIONALITY",
                             "title":"Holder nationality",
                             "message":"The holder
nationality is valid",
                             "type":"DOCUMENT_VALIDITY",
                             "status":"OK",
                            "documentUid":"64cd6532-0fd6-
46c2-9993-d7ec59811a19",
                             "subChecks":null
, where the contract of \{ \} , \{ \}\{ "dataReferences":null,
```

```
 "identifier":"VALIDITY_
PERIOD",
                            "title":"Check the validity
period of the document with respect to the model",
                            "message":"The validity period
of the document could not be evaluated",
                            "type":"DOCUMENT_VALIDITY",
                            "status":"NONE",
                           "documentUid":"64cd6532-0fd6-
46c2-9993-d7ec59811a19",
                            "subChecks":null
, where the contract of \{ \} , \{ \}\{ "dataReferences":[
\{"givenValue":"IDROMJOACA<BINE<<MIREL<<<<<<<<<<<<<<",
                                "expectedValue":null
, where \{ \} , we have the contract of \{ \} ,
\{"givenValue":"BV183916<01328707198M110719110801192",
                                "expectedValue":null
 }
, where the contract of the contract \mathbf{I}_{\mathbf{y}} "identifier":"MRZ_FIELDS_
SYNTAX",
                            "title":"Compliance of MRZ
fields",
                            "message":"The MRZ fields are
well-formed",
                            "type":"DOCUMENT_VALIDITY",
                            "status":"OK",
                           "documentUid":"64cd6532-0fd6-
46c2-9993-d7ec59811a19",
                            "subChecks":null
, where the contract of \{ \} , \{ \}\{ "dataReferences":[
\{"givenValue":"IDROMJOACA<BINE<<MIREL<<<<<<<<<<<<<<",
                                "expectedValue":null
, where \{ \} , we have the contract of \{ \} ,
\{
```

```
"givenValue":"BV183916<01328707198M110719110801192",
                                   "expectedValue":null
 }
, where the contract of the contract \mathbf{I}_{\mathbf{y}} "identifier":"MRZ_CHECKSUMS",
                              "title":"MRZ checksums",
                              "message":"All MRZ checksums
are valid",
                              "type":"DOCUMENT_VALIDITY",
                              "status":"OK",
                             "documentUid":"64cd6532-0fd6-
46c2-9993-d7ec59811a19",
                              "subChecks":null
, where the contract of \{ \} , \{ \}\{ "dataReferences":null,
                             "identifier":"MRZ_EXPECTED_
FOUND",
                              "title":"Checking for the
presence of a MRZ",
                              "message":"MRZ expected by the
model and found",
                              "type":"DOCUMENT_VALIDITY",
                              "status":"OK",
                             "documentUid":"64cd6532-0fd6-
46c2-9993-d7ec59811a19",
                              "subChecks":null
, where the contract of \{ \} , \{ \}\{ "dataReferences":null,
                             "identifier":"OCR_FIRSTNAMES",
                              "title":"Consistency of
holder's firstnames",
                              "message":"The holder's
firstnames have not been verified",
                              "type":"DOCUMENT_VALIDITY",
                              "status":"NONE",
                             "documentUid":"64cd6532-0fd6-
46c2-9993-d7ec59811a19",
                              "subChecks":null
, where the contract of \{ \} , \{ \}\{ "dataReferences":null,
                             "identifier":"OCR_LASTNAME",
```

```
 "title":"Consistency of
holder's lastname",
                               "message":"The holder's
lastname has not been verified",
                               "type":"DOCUMENT_VALIDITY",
                              "status":"NONE",
                              "documentUid":"64cd6532-0fd6-
46c2-9993-d7ec59811a19",
                              "subChecks":null
, where the contract of \{ \} , \{ \}\{ "dataReferences":null,
                             "identifier":"OCR_BIRTHDATE",
                              "title":"Consistency of
holder's birth date",
                               "message":"The holder's
birthdate has not been verified",
                               "type":"DOCUMENT_VALIDITY",
                               "status":"NONE",
                              "documentUid":"64cd6532-0fd6-
46c2-9993-d7ec59811a19",
                              "subChecks":null
, where the contract of \{ \} , \{ \}\{ "dataReferences":null,
                             "identifier":"OCR_DOCNUM",
                              "title":"Consistency of the
document number",
                              "message":"The document number
has not been verified",
                               "type":"DOCUMENT_VALIDITY",
                              "status":"NONE",
                              "documentUid":"64cd6532-0fd6-
46c2-9993-d7ec59811a19",
                              "subChecks":null
, where the contract of \{ \} , \{ \}\{ "dataReferences":null,
                             "identifier":"OCR_
EXPIRATIONDATE",
                              "title":"Consistency of the
expiration date",
                              "message":"The expiration date
consistency has not been verified",
                               "type":"DOCUMENT_VALIDITY",
```

```
 "status":"NONE",
                             "documentUid":"64cd6532-0fd6-
46c2-9993-d7ec59811a19",
                              "subChecks":null
, where the contract of \{ \} , \{ \}\{ "dataReferences":null,
                             "identifier":"OCR_
EMISSIONDATE",
                              "title":"Consistency of the
emit date",
                              "message":"The emit date has
not been verified",
                              "type":"DOCUMENT_VALIDITY",
                              "status":"NONE",
                             "documentUid":"64cd6532-0fd6-
46c2-9993-d7ec59811a19",
                              "subChecks":null
, where the contract of \{ \} , \{ \}\{ "dataReferences":null,
                             "identifier":"OCR_
PERSONALNUM",
                              "title":"Consistency of the
personal number",
                              "message":"The personal number
has not been verified",
                              "type":"DOCUMENT_VALIDITY",
                              "status":"NONE",
                             "documentUid":"64cd6532-0fd6-
46c2-9993-d7ec59811a19",
                              "subChecks":null
, where the contract of \{ \} , \{ \}\{ "dataReferences":null,
                             "identifier":"MRZ_ALIGNEMENT",
                              "title":"Validity of MRZ
graphical format",
                              "message":"The MRZ graphical
format seems correct",
                              "type":"DOCUMENT_VALIDITY",
                              "status":"OK",
                             "documentUid":"64cd6532-0fd6-
46c2-9993-d7ec59811a19",
                              "subChecks":null
```

```
, where the contract of \{ \} , \{ \}\{ "dataReferences":null,
                             "identifier":"MRZ_CLASSIFIER",
                              "title":"Verification of the
consistency of the MRZ with the document model",
                              "message":"The MRZ is
consistent with the document model",
                              "type":"DOCUMENT_VALIDITY",
                              "status":"OK",
                             "documentUid":"64cd6532-0fd6-
46c2-9993-d7ec59811a19",
                              "subChecks":null
, where the contract of \{ \} , \{ \}\{ "dataReferences":null,
                             "identifier":"PHOTO_
CONFORMITY",
                              "title":"Extensive photo
compliance check",
                              "message":"The detected photo
is legit",
                              "type":"DOCUMENT_VALIDITY",
                              "status":"OK",
                             "documentUid":"64cd6532-0fd6-
46c2-9993-d7ec59811a19",
                              "subChecks":null
, where the contract of \{ \} , \{ \}\{ "dataReferences":null,
                             "identifier":"PHOTO_LOCATION",
                              "title":"Check of the presence
and location of the photo",
                              "message":"A photo has been
detected at the location indicated in the document model",
                              "type":"DOCUMENT_VALIDITY",
                              "status":"OK",
                             "documentUid":"64cd6532-0fd6-
46c2-9993-d7ec59811a19",
                              "subChecks":null
, where the contract of \{ \} , \{ \}\{ "dataReferences":null,
                             "identifier":"VISUAL_
SECURITY",
```

```
 "title":"Verification of
graphical security elements",
                                      "message":"The graphical
security elements have not been verified",
                                      "type":"DOCUMENT_VALIDITY",
                                      "status":"NONE",
                                     "documentUid":"64cd6532-0fd6-
46c2-9993-d7ec59811a19",
                                      "subChecks":null
 }
) and the contract of the contract \mathbf{J} }
\sim 100 \sim 100 \sim 100 \sim 100 \sim 100 \sim 100 \sim 100 \sim 100 \sim 100 \sim 100 \sim 100 \sim 100 \sim 100 \sim 100 \sim 100 \sim 100 \sim 100 \sim 100 \sim 100 \sim 100 \sim 100 \sim 100 \sim 100 \sim 100 \sim 
 }
                ],
                "issuance":{
                   "issueDate":null,
                   "issueDay":null,
                   "issueMonth":null,
                   "issueYear":null,
                   "issuingAuthority":null,
                   "issuingCountry":{
                       "valueLabel":null,
                      "label":"Issuing country",
                   "value":"ROU"
 }
               },
                "info":{
                   "cardAccessNumber":null,
                   "documentNumber":{
                       "valueLabel":null,
                      "label":"Document number",
                       "value":"BV183916"
                   },
                    "personalNumber":{
                       "valueLabel":null,
                      "label":"Personal number",
                       "value":"1870719080119"
                   },
                   "documentType":{
                       "valueLabel":null,
                      "label":"Document type",
                       "value":"ID"
                   },
                   "expirationDate":{
                       "day":19,
```

```
 "month":7,
                  "year":2011,
                  "label":"Expiration date",
                    "value":"19/07/2011"
                },
                "expirationDay":{
                    "valueLabel":null,
                   "label":"Expiration day",
                    "value":"19"
                },
                 "expirationMonth":{
                    "valueLabel":null,
                   "label":"Expiration month",
                    "value":"7"
                },
                "expirationYear":{
                    "valueLabel":null,
                   "label":"Expiration year",
                    "value":"2011"
                },
                "readExpirationDate":{
                    "day":19,
                   "month":7,
                   "year":2011,
                   "label":"Read expiration date",
                   "value":"19/07/2011"
                },
                "sidesIssue":null
             },
             "persons":[
\{ "addressData":null,
                   "chequeData":null,
                   "consumptionData":null,
                   "financeData":null,
                   "identityData":{
                       "lastName":{
                          "valueLabel":null,
                         "label":"Last name",
                          "value":"JOACA BINE"
                       },
                       "firstNames":{
                          "label":"First name",
                          "values":[
                             "MIREL"
```

```
) and the contract of the contract \mathbf{J}, and the contract of \} , \{ "fullName":null,
                       "birthDate":{
                           "day":19,
                          "month":7,
                           "year":1987,
                          "label":"Birth date",
                            "value":"19/07/1987"
, and the contract of \} , \{ "birthDay":{
                           "valueLabel":null,
                           "label":"Birth day",
                            "value":"19"
                        },
                        "birthDepartment":null,
                       "birthMonth":{
                            "valueLabel":null,
                           "label":"Birth month",
                           "value":"7"
, and the contract of \} , \{ "birthYear":{
                           "valueLabel":null,
                          "label":"Birth year",
                           "value":"1987"
, and the contract of \} , \{ "birthPlace":null,
                       "gender":{
                           "valueLabel":"Male",
                           "label":"Gender",
                          "value":"M"
, and the contract of \} , \{ "nationality":{
                           "valueLabel":null,
                          "label":"Nationality",
                          "value":"ROU"
                        },
                        "faceUrl":null,
                       "nationalRegistrationNumber":null,
                       "ssn":null,
                       "usageName":null
                     },
                     "jobData":null,
                    "role":{
                        "valueLabel":"Holder",
```

```
 "label":"Role",
                     "value":"ID"
                   },
                   "vehicleData":null
 }
             ],
             "backendResultId":"215750",
             "uid":"8fece2e5-f51c-4c5b-a429-6afaab8d4e98",
             "generationDate":"2022-03-29T09:19:33",
             "globalStatus":"ERROR"
          },
          "lastAnalysisStatus":"OK",
          "reports":[
             {
                "uid":"8fece2e5-f51c-4c5b-a429-6afaab8d4e98",
                "generationDate":"2022-03-29T09:19:33",
                "globalStatus":"ERROR"
 }
          ],
          "images":[
             {
                "uid":"29abf611-8f34-42b1-8e6f-c8fc5d8d59a0",
                "source":"ORIGINAL",
                "documentPart":"RECTO",
                "type":"DL",
                "origin":"ORIGINAL",
                "sourceImageUid":null
             },
             {
                "uid":"254115be-dcf9-44b2-9041-6bfcd3469415",
                "source":"CROPPED",
                "documentPart":"RECTO",
                "type":"DL",
                "origin":"CROPPED_RECTO",
                "sourceImageUid":"29abf611-8f34-42b1-8e6f-
c8fc5d8d59a0"
             },
\{ "uid":"1ff21068-2dca-443a-94ef-bee57274c38f",
                "source":"CROPPED",
                "documentPart":"OTHER",
                "type":"DL",
                "origin":"CROPPED_FACE",
                "sourceImageUid":"254115be-dcf9-44b2-9041-
6bfcd3469415"
```
![](_page_50_Figure_1.jpeg)

#### Sample JSON code for AriadNext getDocumentImage response

[ {

```
 "uid": "067f5061-3292-4149-8960-4028e0d78ca0",
     "owner": "fintechos@ariadnext.com",
     "location": "default",
     "type": "LIVENESS",
     "subType": "LIVENESS",
     "classId": null,
     "prettyName": null,
     "lastReport": {
       "checks": [
         {
           "identifier": "BACKEND_ANALYSIS",
           "title": "Document analysis",
           "message": "The user did not give his consent, the
document could not be analysed automatically",
           "type": "DOCUMENT_ACCEPTABILITY",
           "status": "WARN",
           "documentUid": "067f5061-3292-4149-8960-
4028e0d78ca0",
           "subChecks": null
         },
         {
           "identifier": "LIVENESS_ANALYSIS",
           "title": "Liveness analysis",
           "message": "Liveness can be a problem",
           "type": "UNKNOWN",
           "status": "WARN",
           "documentUid": "067f5061-3292-4149-8960-
4028e0d78ca0",
           "subChecks": [
             {
               "dataReferences": null,
               "identifier": "CAPTURE_SESSION_CONDITIONS",
               "title": "Capture session conditions",
               "message": "The capture session went
smoothly",
               "type": "DOCUMENT_ACCEPTABILITY",
               "status": "OK",
               "documentUid": "067f5061-3292-4149-8960-
4028e0d78ca0",
 "subChecks": null
 },
\{ "dataReferences": null,
               "identifier": "CAPTURE_SESSION_QA",
```

```
 "title": "Capture session quality
verification",
              "message": "No quality verification could be
made",
              "type": "DOCUMENT_VALIDITY",
             "status": "WARN",
 "documentUid": "067f5061-3292-4149-8960-
4028e0d78ca0",
 "subChecks": null
 },
\{ "dataReferences": null,
             "identifier": "ici4u.LIVENESS_VALIDITY",
             "title": "Liveness",
              "message": "Liveness check not done",
             "type": "UNKNOWN",
              "status": "NONE",
              "documentUid": "067f5061-3292-4149-8960-
4028e0d78ca0",
 "subChecks": [
\{ "dataReferences": null,
                 "identifier": "LIVENESS_DETECTION",
                 "title": "Liveness detection",
                 "message": "Liveness detection not done",
                 "type": "DOCUMENT_VALIDITY",
                 "status": "NONE",
                 "documentUid": "067f5061-3292-4149-8960-
4028e0d78ca0",
                 "subChecks": null
               },
\{ "dataReferences": null,
                 "identifier": "LIVENESS_FACE_MATCHING",
                 "title": "Face recognition",
                 "message": "Face recognition not done",
                 "type": "DOCUMENT_VALIDITY",
                 "status": "NONE",
                 "documentUid": "067f5061-3292-4149-8960-
4028e0d78ca0",
                 "subChecks": null
 }
 ]
 }
          ]
```

```
 }
       ],
       "issuance": null,
       "info": null,
       "persons": [
         {
           "addressData": null,
           "chequeData": null,
            "consumptionData": null,
           "financeData": null,
            "identityData": {
              "lastName": null,
              "firstNames": null,
              "fullName": null,
              "birthDate": null,
              "birthDay": null,
              "birthDepartment": null,
              "birthMonth": null,
              "birthYear": null,
              "birthPlace": null,
              "gender": null,
              "nationality": null,
              "faceUrl": {
                "valueLabel": null,
                "label": "Face",
                "value": "/document/067f5061-3292-4149-8960-
4028e0d78ca0/image/f8c3ce02-b9bc-4048-b817-c6ee4c1b51c6"
              },
              "nationalRegistrationNumber": null,
              "ssn": null,
              "usageName": null
            },
            "jobData": null,
            "role": {
             "valueLabel": "Liveness",
             "label": "Role",
             "value": "LIVENESS"
           },
            "vehicleData": null
         }
       ],
       "backendResultId": "292327",
       "uid": "f907972d-015b-4149-bad3-167e97fe9c77",
       "generationDate": "2022-05-03T09:01:41",
       "globalStatus": "WARN"
```

```
 },
 "lastAnalysisStatus": "OK",
 "reports": [
   {
     "uid": "f907972d-015b-4149-bad3-167e97fe9c77",
     "generationDate": "2022-05-03T09:01:41",
     "globalStatus": "WARN"
   }
 ],
 "images": [
   {
     "uid": "f8c3ce02-b9bc-4048-b817-c6ee4c1b51c6",
     "source": "ORIGINAL",
     "documentPart": "OTHER",
     "type": "DL",
     "origin": "REFERENCE_FACE",
     "sourceImageUid": null
   },
   {
     "uid": "943d8e46-d3b8-4609-b594-6be0ddc1068d",
     "source": "ORIGINAL",
     "documentPart": "OTHER",
     "type": "DL",
     "origin": "VIDEO",
     "sourceImageUid": null
   },
   {
     "uid": "78e3c687-50d5-4b58-a6c5-9309473e5ebe",
     "source": "CROPPED",
     "documentPart": "OTHER",
     "type": "DL",
     "origin": "VIDEO_PREVIEW",
     "sourceImageUid": null
   }
 ],
 "creationDate": "2022-05-03T09:01:03",
 "lastUpdateDate": "2022-05-03T09:01:41",
 "extraData": {
   "emrtdData": {
     "deviceCompatible": false,
     "errorMessage": null,
     "nfcAuthorized": false,
     "sessionStatus": null
   },
   "deviceInfo": {
```

```
 "model": null,
         "nfcAvailable": false,
         "osVersion": null,
         "skd": null,
         "skdEmrtdActivated": false,
         "sdkVersion": null,
         "sdkVideoScanActivated": false
       },
       "videoScanData": {
         "sessionRectoStatus": null,
         "sessionVersoStatus": null,
         "errorMessage": null
       },
       "livenessData": {
         "livenessReadiness": "NO_FACE_DETECTED"
       },
       "envelopeKeys": [
         "LIVENESS_MANUAL_PAYLOAD--DATA"
       ]
     },
     "isSuccess": true,
     "errorMessage": null
   },
   {
     "uid": "98d72efd-2e39-4acd-8868-5ea3897ca3f7",
     "owner": "fintechos@ariadnext.com",
     "location": "default",
     "type": "ID",
     "subType": "ID",
     "classId": "ROU_ID_0066",
     "prettyName": "Romania National ID Card 2001",
     "lastReport": {
       "checks": [
         {
           "identifier": "BACKEND_ANALYSIS",
           "title": "Document analysis",
           "message": "The document has been analysed",
           "type": "DOCUMENT_ACCEPTABILITY",
           "status": "OK",
           "documentUid": "98d72efd-2e39-4acd-8868-
5ea3897ca3f7",
           "subChecks": null
         },
         {
           "identifier": "ID_ANALYSIS",
```

```
 "title": "ID analysis",
          "message": "The ID is not OK",
          "type": "UNKNOWN",
          "status": "ERROR",
          "documentUid": "98d72efd-2e39-4acd-8868-
5ea3897ca3f7",
          "subChecks": [
\{ "dataReferences": null,
              "identifier": "MODEL_RECOGNIZED",
              "title": "Document type identification",
              "message": "Identified document",
              "type": "DOCUMENT_ACCEPTABILITY",
              "status": "OK",
              "documentUid": "98d72efd-2e39-4acd-8868-
5ea3897ca3f7",
 "subChecks": null
 },
\{ "dataReferences": null,
              "identifier": "DOC_SPECIMEN",
              "title": "Specimen",
              "message": "This document is not a specimen",
              "type": "DOCUMENT_ACCEPTABILITY",
              "status": "OK",
              "documentUid": "98d72efd-2e39-4acd-8868-
5ea3897ca3f7",
 "subChecks": null
 },
\{ "dataReferences": null,
              "identifier": "DOC_EXPIRATION_DATE",
              "title": "Expiration of the document",
              "message": "The expiration of the document has
not been verified",
              "type": "DOCUMENT_ACCEPTABILITY",
              "status": "NONE",
              "documentUid": "98d72efd-2e39-4acd-8868-
5ea3897ca3f7",
 "subChecks": null
 },
\{ "dataReferences": null,
              "identifier": "ID_FALSIFICATION",
              "title": "Falsification detection",
```

```
 "message": "Falsified document",
              "type": "UNKNOWN",
              "status": "ERROR",
              "documentUid": "98d72efd-2e39-4acd-8868-
5ea3897ca3f7",
 "subChecks": [
\{ "dataReferences": null,
                  "identifier": "DOC_BLACKLISTED",
                  "title": "Verification if the document is
blacklisted.",
                  "message": "There was no blacklist
available for this document",
                  "type": "DOCUMENT_VALIDITY",
                  "status": "NONE",
                  "documentUid": "98d72efd-2e39-4acd-8868-
5ea3897ca3f7",
                  "subChecks": null
                },
\{ "dataReferences": [
\{ "givenValue": "ROU",
                    "expectedValue": null
 }
                  ],
                  "identifier": "EMISSION_COUNTRY",
                  "title": "Document issue country",
                  "message": "The issue country of the
document is valid",
                  "type": "DOCUMENT_VALIDITY",
                  "status": "OK",
                  "documentUid": "98d72efd-2e39-4acd-8868-
5ea3897ca3f7",
                  "subChecks": null
                },
\{ "dataReferences": null,
                  "identifier": "EMISSION_DATE",
                  "title": "Document issue date",
                  "message": "The issue date of the document
has not been verified",
                  "type": "DOCUMENT_VALIDITY",
                  "status": "NONE",
```

```
 "documentUid": "98d72efd-2e39-4acd-8868-
5ea3897ca3f7",
                  "subChecks": null
                },
\{ "dataReferences": [
\{ "givenValue": "ROU",
                      "expectedValue": null
 }
                  ],
                  "identifier": "DOC_NATIONALITY",
                  "title": "Holder nationality",
                  "message": "The holder nationality is
valid",
                  "type": "DOCUMENT_VALIDITY",
                  "status": "OK",
                  "documentUid": "98d72efd-2e39-4acd-8868-
5ea3897ca3f7",
                  "subChecks": null
                },
\{ "dataReferences": null,
                  "identifier": "VALIDITY_PERIOD",
                  "title": "Check the validity period of the
document with respect to the model",
                  "message": "The validity period of the
document could not be evaluated",
                  "type": "DOCUMENT_VALIDITY",
                  "status": "NONE",
                  "documentUid": "98d72efd-2e39-4acd-8868-
5ea3897ca3f7",
                  "subChecks": null
                },
\{ "dataReferences": null,
                  "identifier": "MRZ_FIELDS_SYNTAX",
                  "title": "Compliance of MRZ fields",
                  "message": "The MRZ fields have not been
verified",
                  "type": "DOCUMENT_VALIDITY",
                  "status": "NONE",
                  "documentUid": "98d72efd-2e39-4acd-8868-
5ea3897ca3f7",
                  "subChecks": null
```

```
 },
\{ "dataReferences": null,
                   "identifier": "MRZ_CHECKSUMS",
                   "title": "MRZ checksums",
                   "message": "The MRZ checksums have not
been verified",
                   "type": "DOCUMENT_VALIDITY",
                   "status": "NONE",
                   "documentUid": "98d72efd-2e39-4acd-8868-
5ea3897ca3f7",
                   "subChecks": null
                 },
\{ "dataReferences": null,
                   "identifier": "MRZ_EXPECTED_FOUND",
                   "title": "Checking for the presence of a
MRZ",
                   "message": "MRZ expected by the model and
missing",
                   "type": "DOCUMENT_VALIDITY",
                   "status": "ERROR",
                   "documentUid": "98d72efd-2e39-4acd-8868-
5ea3897ca3f7",
                   "subChecks": null
                 },
\{ "dataReferences": null,
                   "identifier": "OCR_FIRSTNAMES",
                   "title": "Consistency of holder's
firstnames",
                   "message": "The holder's firstnames have
not been verified",
                   "type": "DOCUMENT_VALIDITY",
                   "status": "NONE",
                   "documentUid": "98d72efd-2e39-4acd-8868-
5ea3897ca3f7",
                   "subChecks": null
                 },
\{ "dataReferences": null,
                   "identifier": "OCR_LASTNAME",
                   "title": "Consistency of holder's
lastname",
```

```
 "message": "The holder's lastname has not
been verified",
                   "type": "DOCUMENT_VALIDITY",
                   "status": "NONE",
                   "documentUid": "98d72efd-2e39-4acd-8868-
5ea3897ca3f7",
                   "subChecks": null
                 },
\{ "dataReferences": null,
                   "identifier": "OCR_BIRTHDATE",
                   "title": "Consistency of holder's birth
date",
                   "message": "The holder's birthdate has not
been verified",
                   "type": "DOCUMENT_VALIDITY",
                   "status": "NONE",
                   "documentUid": "98d72efd-2e39-4acd-8868-
5ea3897ca3f7",
                   "subChecks": null
                 },
\{ "dataReferences": null,
                   "identifier": "OCR_DOCNUM",
                   "title": "Consistency of the document
number",
                   "message": "The document number has not
been verified",
                   "type": "DOCUMENT_VALIDITY",
                   "status": "NONE",
                   "documentUid": "98d72efd-2e39-4acd-8868-
5ea3897ca3f7",
                   "subChecks": null
                 },
\{ "dataReferences": null,
                   "identifier": "OCR_EXPIRATIONDATE",
                   "title": "Consistency of the expiration
date",
                   "message": "The expiration date
consistency has not been verified",
                   "type": "DOCUMENT_VALIDITY",
                   "status": "NONE",
                   "documentUid": "98d72efd-2e39-4acd-8868-
5ea3897ca3f7",
```

```
 "subChecks": null
                 },
\{ "dataReferences": null,
                  "identifier": "OCR_EMISSIONDATE",
                   "title": "Consistency of the emit date",
                   "message": "The emit date has not been
verified",
                   "type": "DOCUMENT_VALIDITY",
                   "status": "NONE",
                   "documentUid": "98d72efd-2e39-4acd-8868-
5ea3897ca3f7",
                   "subChecks": null
                 },
\{ "dataReferences": null,
                   "identifier": "OCR_PERSONALNUM",
                   "title": "Consistency of the personal
number",
                   "message": "The personal number has not
been verified",
                   "type": "DOCUMENT_VALIDITY",
                   "status": "NONE",
                   "documentUid": "98d72efd-2e39-4acd-8868-
5ea3897ca3f7",
                   "subChecks": null
                 },
\{ "dataReferences": null,
                   "identifier": "MRZ_ALIGNEMENT",
                   "title": "Validity of MRZ graphical
format",
                   "message": "The verification of the MRZ
graphical format has not been done",
                   "type": "DOCUMENT_VALIDITY",
                   "status": "NONE",
                   "documentUid": "98d72efd-2e39-4acd-8868-
5ea3897ca3f7",
                   "subChecks": null
                 },
\{ "dataReferences": null,
                   "identifier": "MRZ_CLASSIFIER",
                   "title": "Verification of the consistency
of the MRZ with the document model",
```

```
 "message": "The verification of the
consistency of the MRZ with the document model has not been
done",
                  "type": "DOCUMENT_VALIDITY",
                  "status": "NONE",
                  "documentUid": "98d72efd-2e39-4acd-8868-
5ea3897ca3f7",
                  "subChecks": null
                },
\{ "dataReferences": null,
                  "identifier": "PHOTO_CONFORMITY",
                  "title": "Extensive photo compliance
check",
                  "message": "The detected photo is legit",
                  "type": "DOCUMENT_VALIDITY",
                  "status": "OK",
                  "documentUid": "98d72efd-2e39-4acd-8868-
5ea3897ca3f7",
                  "subChecks": null
                },
\{ "dataReferences": null,
                  "identifier": "PHOTO_LOCATION",
                  "title": "Check of the presence and
location of the photo",
                  "message": "A photo has been detected at
the location indicated in the document model",
                  "type": "DOCUMENT_VALIDITY",
 "status": "OK",
 "documentUid": "98d72efd-2e39-4acd-8868-
5ea3897ca3f7",
                  "subChecks": null
                },
\{ "dataReferences": null,
                  "identifier": "VISUAL_SECURITY",
                  "title": "Verification of graphical
security elements",
                  "message": "The graphical security
elements have not been verified",
                  "type": "DOCUMENT_VALIDITY",
                  "status": "NONE",
                  "documentUid": "98d72efd-2e39-4acd-8868-
5ea3897ca3f7",
```

```
 "subChecks": null
                },
\{ "dataReferences": null,
                  "identifier": "SIDES_MODEL_MATCHING",
                  "title": "Match of the two sides with the
document model",
                  "message": "The model of the recognized
document has only one side",
                  "type": "DOCUMENT_VALIDITY",
                  "status": "NONE",
                  "documentUid": "98d72efd-2e39-4acd-8868-
5ea3897ca3f7",
                  "subChecks": null
, and the set of \} , \{ \}\{ "dataReferences": null,
                  "identifier": "SIDES_DATA_MATCHING",
                  "title": "Data consistency between the two
sides of the document",
                  "message": "Control not done, There is
either only one side or there is no redundant data between
the two sides or we were not able to read them",
                  "type": "DOCUMENT_VALIDITY",
                  "status": "NONE",
                  "documentUid": "98d72efd-2e39-4acd-8868-
5ea3897ca3f7",
                  "subChecks": null
 }
 ]
            },
\{ "dataReferences": null,
              "identifier": "DOCUMENT_LIVENESS",
              "title": "Document verification through video
capture",
              "message": "The visual security measures were
identified in the captured video",
              "type": "UNKNOWN",
 "status": "OK",
 "documentUid": "98d72efd-2e39-4acd-8868-
5ea3897ca3f7",
 "subChecks": [
\{ "dataReferences": null,
```
![](_page_64_Picture_273.jpeg)

```
 "documentUid": "98d72efd-2e39-4acd-8868-
5ea3897ca3f7",
                   "subChecks": null
 }
 ]
 }
           ]
         }
       ],
       "issuance": {
         "issueDate": null,
         "issueDay": null,
         "issueMonth": null,
         "issueYear": null,
         "issuingAuthority": null,
         "issuingCountry": {
           "valueLabel": null,
           "label": "Issuing country",
           "value": "ROU"
         }
       },
       "info": {
         "cardAccessNumber": null,
         "documentNumber": null,
         "personalNumber": null,
         "documentType": {
           "valueLabel": null,
           "label": "Document type",
           "value": "ID"
         },
         "expirationDate": null,
         "expirationDay": null,
         "expirationMonth": null,
         "expirationYear": null,
         "readExpirationDate": null,
         "sidesIssue": null
       },
       "persons": [
         {
           "addressData": null,
           "chequeData": null,
           "consumptionData": null,
           "financeData": null,
           "identityData": {
             "lastName": null,
```

```
 "firstNames": null,
         "fullName": null,
         "birthDate": null,
         "birthDay": null,
         "birthDepartment": null,
         "birthMonth": null,
         "birthYear": null,
         "birthPlace": null,
         "gender": null,
         "nationality": {
           "valueLabel": null,
           "label": "Nationality",
           "value": "ROU"
         },
         "faceUrl": null,
         "nationalRegistrationNumber": null,
         "ssn": null,
         "usageName": null
       },
       "jobData": null,
       "role": {
         "valueLabel": "Holder",
         "label": "Role",
         "value": "ID"
       },
       "vehicleData": null
     }
   ],
   "backendResultId": "292329",
   "uid": "99e3afa4-604f-464d-a7a5-11a7ec759667",
   "generationDate": "2022-05-03T09:01:40",
   "globalStatus": "OBSOLETE"
 },
 "lastAnalysisStatus": "MANUAL_IN_PROGRESS",
 "reports": [
   {
     "uid": "99e3afa4-604f-464d-a7a5-11a7ec759667",
     "generationDate": "2022-05-03T09:01:40",
     "globalStatus": "OBSOLETE"
   }
 ],
 "images": [
  \{ "uid": "e657fd4f-1ef6-4e25-a171-90de228d4510",
     "source": "ORIGINAL",
```

```
 "documentPart": "RECTO",
         "type": "DL",
         "origin": "ORIGINAL",
         "sourceImageUid": null
       },
       {
         "uid": "115554ab-001f-4c7e-b53a-8b17dd1876d5",
         "source": "ORIGINAL",
         "documentPart": "RECTO",
         "type": "DL",
         "origin": "VIDEO",
         "sourceImageUid": null
       },
       {
         "uid": "3f0cfecf-e52d-4cae-8860-b64ea249f6c8",
         "source": "CROPPED",
         "documentPart": "RECTO",
         "type": "DL",
         "origin": "VIDEO_PREVIEW",
         "sourceImageUid": null
       },
       {
         "uid": "3d193885-00b2-444a-a94a-c5a13f57f87d",
         "source": "CROPPED",
         "documentPart": "RECTO",
         "type": "DL",
         "origin": "CROPPED_RECTO",
         "sourceImageUid": "e657fd4f-1ef6-4e25-a171-
90de228d4510"
       },
       {
         "uid": "b7561c5b-b8c5-42aa-b125-828a073154e3",
         "source": "CROPPED",
         "documentPart": "OTHER",
         "type": "DL",
         "origin": "CROPPED_FACE",
         "sourceImageUid": "3d193885-00b2-444a-a94a-
c5a13f57f87d"
      }
     ],
     "creationDate": "2022-05-03T09:00:11",
     "lastUpdateDate": "2022-05-03T09:01:41",
     "extraData": {
       "emrtdData": {
         "deviceCompatible": false,
```

```
 "errorMessage": null,
         "nfcAuthorized": false,
         "sessionStatus": null
       },
       "deviceInfo": {
         "model": null,
         "nfcAvailable": false,
         "osVersion": null,
         "skd": null,
         "skdEmrtdActivated": false,
         "sdkVersion": null,
         "sdkVideoScanActivated": false
       },
       "videoScanData": {
        "sessionRectoStatus": "FINISHED_OK",
         "sessionVersoStatus": null,
        "errorMessage": null
       },
       "livenessData": {
        "livenessReadiness": "LIVENESS_NOT_ALLOWED"
       },
       "envelopeKeys": [
         "LIVENESS_MANUAL_PAYLOAD-RECTO-DATA",
         "LIVENESS_AUTOMATED_PAYLOAD-RECTO-DATA",
         "LIVENESS_SESSION-RECTO-VIDEO"
       ]
     },
     "isSuccess": true,
     "errorMessage": null
  }
]
```
# <span id="page-69-0"></span>Adding AriadNext to a Digital Journey

- 1. Open the digital journey in Innovation Studio.
- 2. Make sure that the form you want to populate includes a button to call the AriadNext automation processor.
- 3. Click the **Advanced** tab.
- 4. Click the **After Events** subtab.
- 5. Add the following code in the **After Events** window:

```
var dfpHelper = ebs.importClientScript('FTOS.DFP');
var p = {};
p.flowSettingsName = formData.FlowSettings;
p.processorSettingsType = 'AriadNext';
p.processorSettingsName='AriadNext_Settings'; //the name of
the processor settings that you created. 
var recordId = formData.id;
var rec2= ebs.getCurrentEntityId();
ebs.callActionByName("FTOS_DFP_FlowProcessorSettingsByType",
p, function(e)
     {
         var processorSettingsId =
e.UIResult.Data.ProcessorSettingsId;
         dfpHelper.loadComponent("FTOS_DFP_AriadNext",
processorSettingsId, ebs.getCurrentEntityId(), false);
     });
```
6. Click the **Save and Close** button at the top right corner to save the digital journey.